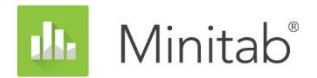

**WHITE PAPER SOBRE O ASSISTENTE DO MINITAB** Este artigo é parte de uma série de artigos que explicam a pesquisa conduzida pelos estatísticos do Minitab para desenvolver os métodos e verificações de dados usados no Assistente no Minitab Statistical Software.

# Análise de recursos

# Visão geral

Análise de capacidade é usada para avaliar se um processo é capaz de produzir uma saída que atenda às necessidades do cliente. O Assistente do Minitab inclui duas análises de capacidade para examinar dados de processo contínuo:

- Análise de capacidade: esta análise avalia a capacidade com base em uma variável de processo única.
- Antes/Depois da comparação de capacidade: esta análise avalia se um esforço de melhora tornou o processo mais capaz de atender as necessidades dos clientes por meio da análise de uma única variável de processo antes e depois da melhoria.

Para estimar adequadamente a capacidade do processo atual e de prever de forma confiável a capacidade futura do processo, os dados relativos a estas análises deve provir de um processo estável (Bothe, 1991; Kotz e Johnson, 2002). Além disso, como estas análises estimam as estatísticas de capacidade com base na distribuição normal, os dados de processo devem seguir uma distribuição normal ou aproximadamente normal. Finalmente, deve haver dados suficientes para assegurar que as estatísticas de capacidade tenham uma boa precisão e que a estabilidade do processo pode ser avaliada adequadamente.

Com base nesses requisitos, o Assistente do Cartão de Relatório executa automaticamente as seguintes verificações em seus dados e exibe os resultados no Cartão de Relatório:

- Estabilidade
- Normalidade
- Quantidade de dados

Neste artigo, investigamos como esses requisitos se relacionam com a análise de capacidade na prática e descrevemos como estabelecemos as nossas diretrizes para verificar estas condições.

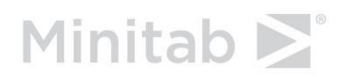

# Verificações dos dados

# **Estabilidade**

Para estimar com precisão a capacidade do processo, os dados devem ser provenientes de um processo estável. Você deve verificar a estabilidade de seu processo antes de verificar se os dados são normais e fazer isso antes de avaliar a capacidade do processo. Se o processo não for estável, você deve identificar e eliminar as causas da instabilidade.

Oito testes podem ser executados nas cartas de controle de variáveis (carta Xbar/S ou I-MR) para avaliar a estabilidade do processo. O uso simultâneo destes testes aumenta a sensibilidade da carta de controle. Entretanto, é importante determinar a finalidade e o valor agregado de cada teste, porque a taxa de falsos positivos aumenta quanto mais testes forem adicionados à carta de controle.

## **Objetivo**

Nós desejávamos determinar qual dos oito testes para estabilidade deveria ser incluído com as cartas de controle de variáveis no Assistente. Nosso primeiro objetivo era identificar os testes que aumentam significativamente a sensibilidade para as condições fora de controle sem elevar significativamente a taxa de falsos positivos e aumentar a simplicidade e praticidade das cartas. Nosso segundo objetivo era garantir a simplicidade e praticidade da carta. Nossa pesquisa se concentrou nos testes para a carta Xbar e carta I. Para as cartas R, S e MR, nós usamos somente o Teste 1, que indica quando os pontos caem fora dos limites de controle.

## **Método**

Nós realizamos simulações e uma revisão da literatura para avaliar como a utilização de uma combinação de testes para estabilidade afeta a sensibilidade e a taxa de falsos positivos das cartas de controle. Além disso, nós avaliamos a prevalência das causas específicas associadas ao teste. Para obter mais detalhes sobre os métodos usados para cada teste, consulte a seção Resultados abaixo e o Anexo B.

## **Resultados**

Descobrimos que os testes 1, 2 e 7 foram os mais úteis para avaliação da estabilidade do gráfico Xbar na carta I:

### **TESTE 1: IDENTIFICA PONTOS FORA DOS LIMITES DE CONTROLE♣**

O teste 1 identifica pontos > 3 desvios padrão da linha central. O teste 1 é reconhecido universalmente como necessário para a detecção de situações fora de controle. Ele tem uma taxa de falsos positivos de somente 0,27%.

#### **TESTE 2: IDENTIFICA OS DESLOCAMENTOS NAS MÉDIAS**

O teste 2 indica quando 9 pontos em sequência caem no mesmo lado da linha central. Nós realizamos uma simulação usando 4 médias diferentes, definidas para vários dos desvios

padrão, e determinamos o número de subgrupos necessários para detectar um sinal. Nós definimos os limites de controle com base na distribuição normal. Descobrimos que adicionar o Teste 2 aumenta significativamente a sensibilidade da carta para detectar deslocamentos pequenos na média. Quanto o teste 1 e o teste 2 são usados juntos, é necessário um número significativamente menor de subgrupos para detectar um deslocamento pequeno na média do que seria necessário se o teste 1 fosse usado sozinho. Portanto, adicionar o teste 2 ajuda a detectar situações fora de controle e aumenta a sensibilidade o suficiente para garantir um pequeno aumento na taxa de falsos positivos.

#### **TESTE 7: IDENTIFICA OS LIMITES DE CONTROLE QUE SÃO LARGOS DEMAIS**

O teste 7 sinaliza quando 12-15 pontos em sequência caem dentro de 1 desvio padrão da linha central. O teste 7 é usado somente para a carta Xbar quando os limites de controle são estimados a partir dos dados. Quando este teste falha, a causa é geralmente uma fonte sistêmica de variação (estratificação) dentro de um subgrupo, que é muitas vezes o resultado de não formação de subgrupos racionais. Como a formação de subgrupos racionais é fundamental para garantir que a carta de controle possa detectar com precisão as situações fora do controle, o Assistente usa um teste 7 modificado ao estimar os limites de controle de dados. O teste 7 indica uma falha quando o número de pontos em sequência está entre 12 e 15, dependendo do número de subgrupos:

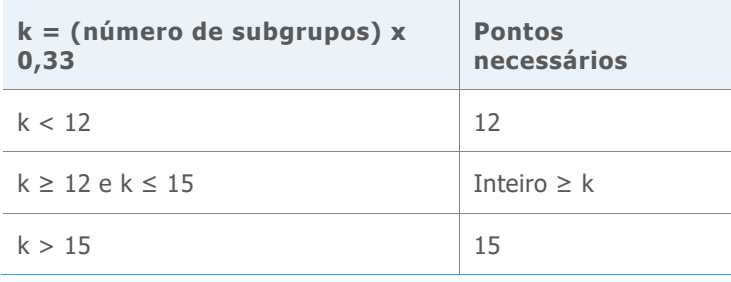

## **Testes não incluídos no Assistente**

#### **TESTE 3: PONTOS K EM SEQUÊNCIA, TODOS CRESCENTES OU DECRESCENTES**

O teste 3 é projetado para detectar deslocamentos na média do processo (Davis e Woodall, 1988). No entanto, quando o teste 3 é utilizado além de testes 1 e 2, não ha um aumento significativo da sensibilidade da carta para detectar deslocamentos na média do processo. Como nós já decidimos usar os testes 1 e 2 com base em nossos resultados de simulação, a inclusão do teste 3 não agregaria nenhum valor significativo à carta.

#### **TESTE 4: PONTOS K EM SEQUÊNCIA, ALTERNANDO ACIMA E ABAIXO**

Embora este padrão possa ocorrer na prática, recomendamos que você procure por tendências ou padrões incomuns em vez do teste para um padrão específico.

```
TESTE 5: K FORA DE K+1 PONTOS > 2 DESVIOS PADRÃO DA LINHA CENTRAL
```
Para garantir a simplicidade da carta, excluímos esse teste porque ele não identifica situações de causa especial que são comuns na prática.

**TESTE 6: K FORA DE K+1 PONTOS > 1 DESVIO PADRÃO DA LINHA CENTRAL**

Para garantir a simplicidade da carta, excluímos esse teste porque ele não identifica situações de causa especial que são comuns na prática.

**TESTE 8: K PONTOS EM SEQUÊNCIA > DE 1 DESVIO PADRÃO DA LINHA CENTRAL**

Para garantir a simplicidade da carta, excluímos esse teste porque ele não identifica situações de causa especial que são comuns na prática.

Quando procura por estabilidade no Cartão de Relatório, o Assistente exibe os indicadores de status a seguir:

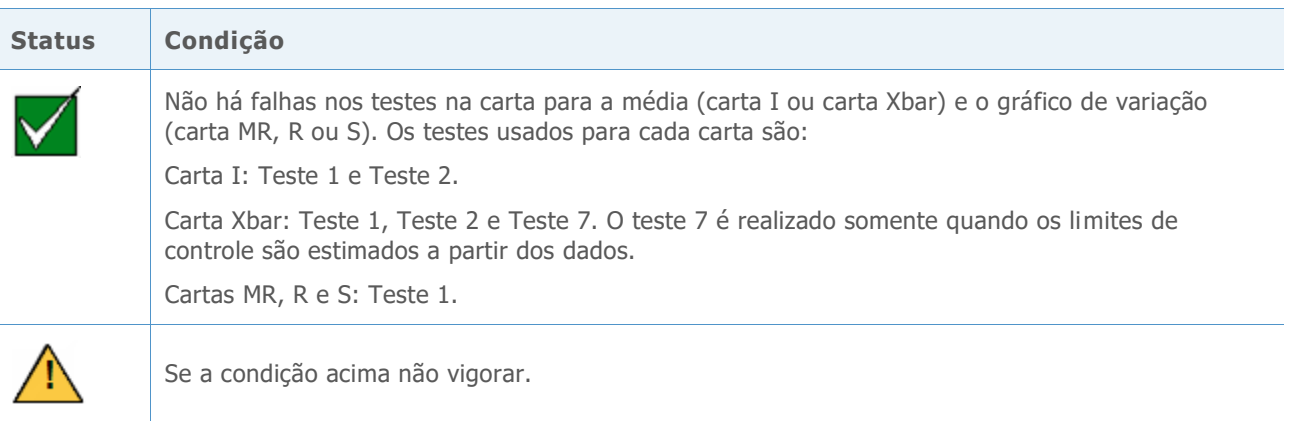

As mensagens específicas que acompanham cada condição de status são formuladas no contexto de análise de capacidade; portanto, essas mensagens são diferentes daquelas utilizadas quando as cartas de controle de variáveis são apresentadas separadamente no Assistente.

# **Normalidade**

Na análise de capacidade normal, uma distribuição normal é ajustada aos dados do processo e às estatísticas de capacidade são estimadas a partir da distribuição normal ajustada. Se a distribuição dos dados do processo não for próxima do normal, estas estimativas podem ser imprecisas. O gráfico de probabilidade o teste de qualidade de ajuste de Anderson-Darling (AD) podem ser utilizados para avaliar se os dados são normais. O teste AD tende a ter maior poder do que outros testes de normalidade. O teste também pode detectar de forma mais eficaz os desvios em relação a normalidade nas extremidades inferiores e superiores (caudas) de uma distribuição (D'Agostino e Stephens, 1986). Estas propriedades tornam o teste AD bem adequado para testar a qualidade de ajuste dos dados ao estimar a probabilidade de que as medições estejam fora dos limites de especificação.

## **Objetivo**

Alguns profissionais têm questionado se o teste AD é muito conservador e rejeita a suposição de normalidade com frequência demasiada quando o tamanho da amostra é extremamente grande. No entanto, não conseguimos encontrar nenhuma literatura que tenha discutido essa questão. Portanto, nós investigamos o efeito de tamanhos de amostra grandes sobre o desempenho do teste de AD para a normalidade.

Desejávamos descobrir o quão perto os resultados reais de testes de AD corresponderam com o nível alvo de significância (alfa ou taxa de erro tipo I) para o teste; isto é, se o teste de AD rejeitou incorretamente mais vezes do que o esperado a hipótese nula de normalidade quando o tamanho da amostra era grande. Também queríamos avaliar o poder do teste para identificar distribuições não normais; isto é, se o teste de AD rejeitou corretamente a hipótese nula de normalidade com a frequência esperada quando o tamanho da amostra era grande.

## **Método**

Foram realizados dois conjuntos de simulações para estimar o erro tipo I e o poder do teste de AD.

#### **ERRO TIPO I: A PROBABILIDADE DE REJEITAR A NORMALIDADE QUANDO OS DADOS SÃO PROVENIENTES DE UMA DISTRIBUIÇÃO NORMAL**

Para estimar a taxa de erro de Tipo I, que em primeiro lugar geramos 5000 amostras do mesmo tamanho a partir de uma distribuição normal. Realizamos o teste de AD para normalidade em todas as amostras e calculamos o valor de p. Em seguida, determinamos o valor de k, o número de amostras com um valor de p inferior ou igual ao nível de significância. A taxa de erro do tipo I, pode então ser calculada como k/5000. Se o teste AD tiver um bom desempenho, o erro tipo I estimado deve ser muito próximo ao nível de significância de alvo.

#### **PODER: A PROBABILIDADE DE REJEITAR A NORMALIDADE QUANDO OS DADOS NÃO SÃO PROVENIENTES DE UMA DISTRIBUIÇÃO NORMAL**

Para estimar o poder, primeiramente são geradas 5000 amostras do mesmo tamanho a partir de uma distribuição não normal. Foi realizado o teste de AD de normalidade em todas as amostras e calculado o valor de p. Em seguida, determinamos o valor de k, o número de amostras com um valor de p que foi inferior ou igual ao nível de significância. O poder pode ser então calculado como k/5000. Se o teste de AD tiver um bom desempenho, o poder estimado deve ser próximo de 100%.

Repetimos este procedimento para amostras de tamanhos diferentes e para populações normais e não normais diferentes. Para obter mais detalhes sobre os métodos e resultados, consulte o Anexo B.

# **Resultados**

#### **ERRO TIPO I**

Nossas simulações mostraram que, quando o tamanho da amostra é grande, o teste de AD não rejeita a hipótese nula com frequência maior do que o esperado. A probabilidade de rejeição da hipótese nula quando as amostras são provenientes de uma distribuição normal (a taxa de erro tipo I) é aproximadamente igual ao nível de significância alvo, como 0,05 ou 0,1, mesmo para tamanhos de amostra tão grandes quanto 10.000.

#### **PODER**

Nossas simulações também mostraram que, para a maioria das distribuições não normais, o teste de AD tem um poder próximo de 1 (100%) para rejeitar corretamente a hipótese nula

de normalidade. O poder do teste foi baixo apenas quando os dados foram de uma distribuição não normal que foi muito próxima a uma distribuição normal. No entanto, para estas distribuições quase normais, existe a probabilidade de que uma distribuição normal proporcione uma boa aproximação para as estimativas de capacidade.

Com base nesses resultados, o Assistente usa um gráfico de probabilidade e oteste de qualidade de ajuste de Anderson-Darling (AD) para avaliar se os dados são normais. Se os dados não forem normais, o assistente tenta transformar os dados usando a transformação de Box-Cox. Se a transformação for bem-sucedida, os dados transformados são avaliados por meio do teste de normalidade de AD.

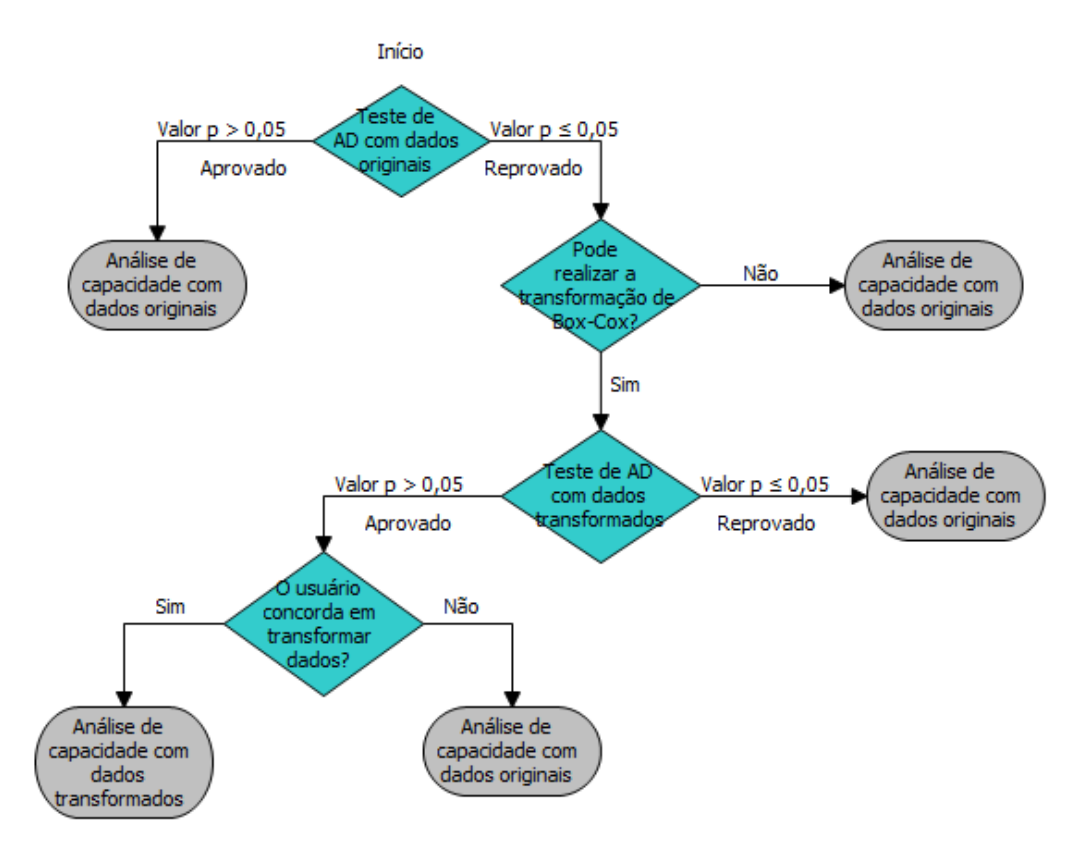

Este processo é mostrado no fluxograma abaixo.

Com base nestes resultados, o Cartão do Relatório do Assistente mostra os indicadores de status a seguir na avaliação de normalidade na análise de capacidade:

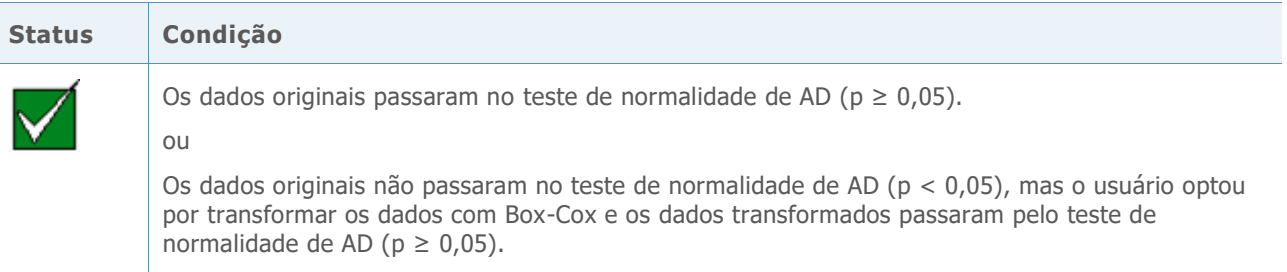

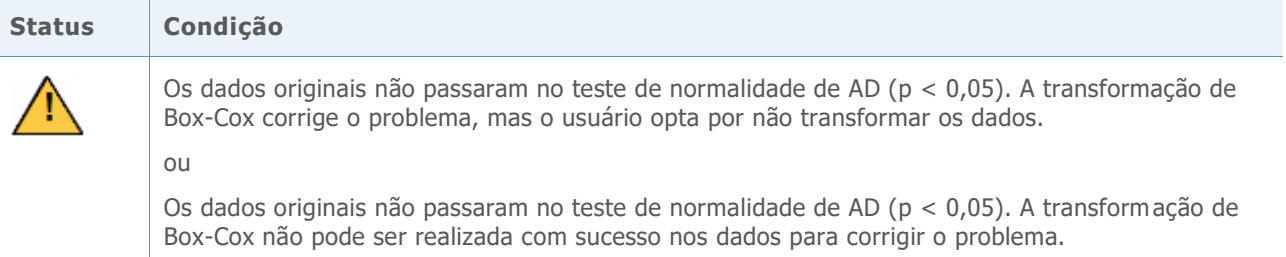

# Quantidade de dados

Para obter estimativas de capacidade precisas, você necessita de dados suficientes. Se a quantidade de dados for insuficiente, as estimativas de capacidade podem estar longe de valores "verdadeiros", devido à variabilidade de amostragem. Para melhorar a precisão da estimativa, você pode aumentar o número de observações. No entanto, a coleta de mais observações requer mais tempo e recursos. Portanto, é importante saber como o número de observações afeta a precisão das estimativas e a quantidade de dados é razoável para uma coleta com base em seus recursos disponíveis.

## **Objetivo**

Nós investigamos o número de observações necessário para se obter estimativas precisas para a análise de capacidade normal. Nosso objetivo era avaliar o efeito do número de observações sobre a precisão das estimativas de capacidade e fornecer orientações sobre a quantidade necessária de dados para a consideração dos usuários.

## **Método**

Revisamos a literatura para descobrir a quantidade de dados que geralmente é considerada adequada para estimar a capacidade do processo. Além disso, foram realizadas simulações para explorar o efeito do número de observações em uma chave de estimativa de capacidade de processo, o processo de referência Z. Geramos 10.000 conjuntos de dados normais, valores de bancada Z calculados para cada amostra, e usamos os resultados para calcular o número de observações necessárias para assegurar que a diferença entre a estimativa Z e o verdadeiro Z caia dentro de um determinado intervalo de precisão, com 90% e 95% de confiança. Para obter mais detalhes, consulte o Anexo C.

## **Resultados**

O manual do Controle Estatístico de Processo (CEP) recomenda o uso de subgrupos suficientes para garantir que as principais fontes de variação do processo sejam refletidas nos dados (AIAG, 1995). Em geral, é recomendada a coleta de pelo menos 25 subgrupos e pelo menos 100 observações totais. Outras fontes citam um "mínimo absoluto" de 30 observações (Bothe, 1997), com um mínimo preferível de 100 observações.

Nossa simulação mostrou que o número de observações que são necessárias para as estimativas de capacidade depende da verdadeira capacidade do processo e do grau de precisão que você quer que sua estimativa de tenha. Para valores Z de referência alvo comum (Z > 3), 100 observações fornecem 90% de confiança de que a estimativa de A de referência do processo caia dentro de uma margem de 15% do valor verdadeiro de Z (0,85 \* verdadeiro Z, 1,15 \* verdadeiro Z). Para obter mais detalhes, consulte o Anexo C.

Ao verificar a quantidade de dados para análise de capacidade, o Cartão de Relatório do Assistente exibe os indicadores de status a seguir:

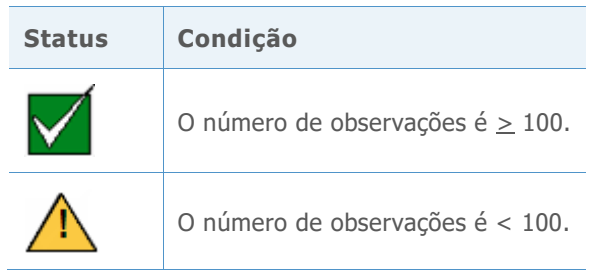

# Referências

AIAG (1995). Statistical process control (SPC) reference manual. Automotive Industry Action Group.

Bothe, D.R. (1997). Measuring process capability: Techniques and calculations for quality and manufacturing engineers. New York: McGraw-Hill.

D'Agostino, R.B., & Stephens, M.A. (1986). Goodness-of-fit techniques. New York: Marcel Dekker.

Kotz, S., & Johnson, N.L. (2002). Process capability indices – a review, 1992 – 2000. *Journal of Quality Technology, 34 (January), 2-53*.

# Anexo A: Estabilidade

# Simulação A1: Como a adição do teste 2 ao teste 1 afeta a sensibilidade

O teste 1 detecta pontos fora de controle sinalizando quando um ponto é maior do que 3 desvios padrão da linha central. O teste 2 detecta deslocamentos na média sinalizando quando 9 pontos em sequência caem no mesmo lado da linha central.

Para avaliar se o uso do teste 2 com teste 1 melhora a sensibilidade das cartas da média (carta I e carta Xbar), estabelecemos limites de controle para uma distribuição normal (0, SD). Nós deslocamos a média da distribuição por um múltiplo do desvio padrão e, em seguida, registramos o número de subgrupos necessários para detectar um sinal para cada uma das 10.000 iterações. Os resultados são apresentados na Tabela 1.

2 (Teste 2) ou falha do teste 1 ou teste 2 (Teste 1 ou 2). O deslocamento na média é igual ao múltiplo do desvio padrão (SD) e a simulação foi realizada para tamanhos de grupo n = 1, 3 e 5.

**Tabela 1** Número médio de subgrupos até a falha de um teste 1 (Teste 1), falha de um teste

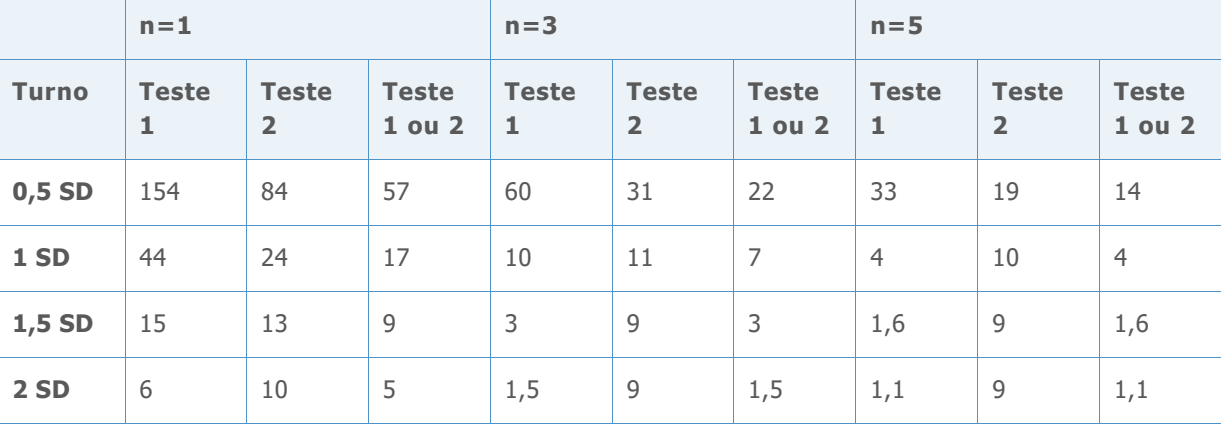

Como visto nos resultados para a carta I (n = 1), quando ambos os testes são usados (coluna do Teste 1 ou 2) são necessários, em média, 57 subgrupos para detectar um deslocamento de 0,5 desvio padrão da média, em comparação com uma média de 154 subgrupos necessários para detectar um deslocamento de 0,5 desvio padrão quando o teste 1 é usado sozinho. Da mesma forma, a utilização de ambos os testes aumenta a sensibilidade para a carta Xbar (n = 3, n = 5). Por exemplo, para um subgrupo de tamanho 3, são necessários, em média, 22 subgrupos para a detecção de um deslocamento de 0,5 desvio padrão, quando ambos os testes 1 e 2 são utilizados, enquanto são necessários 60 subgrupos para detectar um deslocamento de 0,5 desvio padrão de teste, quando o teste 1 é utilizado sozinho. Portanto, a utilização de ambos os testes aumenta significativamente a sensibilidade para detecção de pequenos deslocamentos na média.

# Simulação B2: Qual a eficiência do teste 7 na detecção da estratificação (várias fontes de variabilidade nos subgrupos)?

O teste 7 normalmente sinaliza uma falha quando um número de pontos entre 12 e 15 em sequência caem dentro de 1 desvio padrão da linha central. O Assistente utiliza uma regra modificada que se ajusta ao número de pontos necessários com base no número de subgrupos dos dados. Nós estabelecemos  $k = (n$ úmero de subgrupos  $*$  0,33) e definimos os pontos em sequência necessários para uma falha do teste 7, como mostrado na Tabela 2.

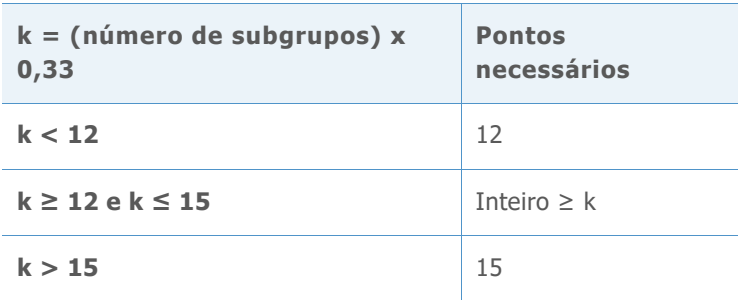

**Tabela 2** Pontos em sequência necessários para uma falha no teste 7

Usando cenários comuns para o estabelecimento de limites de controle, foi realizada uma simulação para determinar a probabilidade de que o teste 7 indique uma falha utilizando os critérios acima. Especificamente, queríamos avaliar a regra para a detecção de estratificação durante a fase em que os limites de controle são calculados a partir dos dados.

Selecionamos aleatoriamente m subgrupos de tamanho n de uma distribuição normal com um desvio padrão (SD). Metade dos pontos em cada subgrupo teve uma média igual a 0 e a outra metade tinha uma média igual ao deslocamento SD (0 SD, 1 SD ou 2 SD). Foram realizadas 10.000 iterações e registrada a porcentagem de cartas que mostraram pelo menos uma falha do teste de 7, como mostrado na Tabela 3.

**Table 3** Porcentagem de cartas que tiveram pelo menos um sinal do teste 7

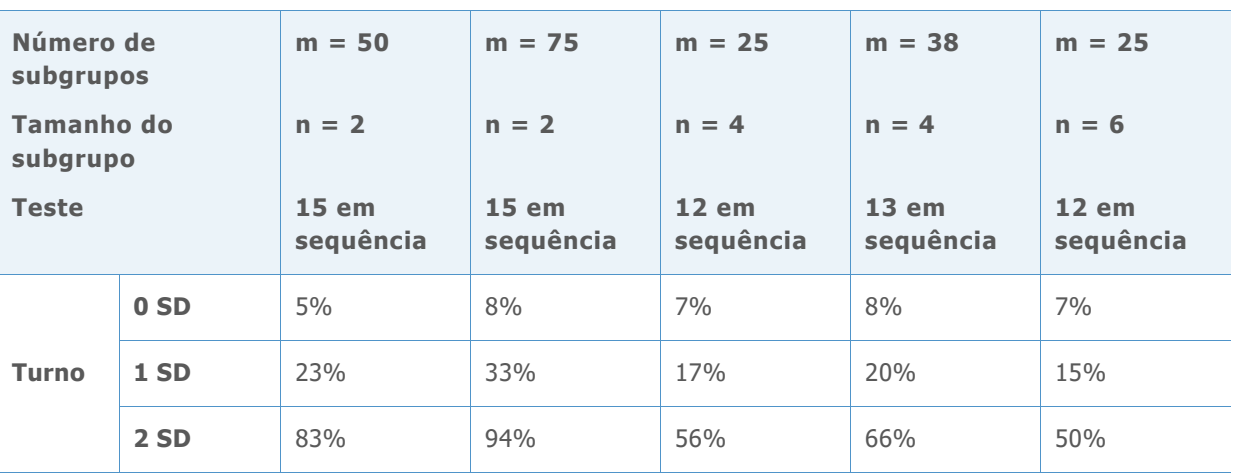

Como pode ser visto na primeira linha Deslocamento da tabela (deslocamento = 0 SD), quando não há nenhuma estratificação, uma porcentagem relativamente pequena de cartas tem, pelo menos, um teste 7 com falha. No entanto, quando existe estratificação (deslocamento = 1 SD ou deslocamento = 2 SD), uma porcentagem muito maior de cartas (na ordem de 94%) tem pelo menos um teste 7 com falha. Desta forma, o teste 7 pode identificar a estratificação na fase em que os limites de controle são estimados.

# Anexo B: Normalidade

# Simulação B.1: Estimativa da taxa de erro tipo I para o teste de AD

Para investigar a taxa de erro de Tipo I do teste de AD para amostras grandes, geramos diferentes dispersões da distribuição normal com uma média de 30 e desvios padrão de 0,1, 5, 10, 30, 50 e 70. Para cada média e desvio padrão , geramos 5.000 amostras com tamanho de amostra n = 500, 1000, 2000, 3000, 4000, 5000, 6000 e 10000, respectivamente, e calculamos o valor de p da estatística de AD. Em seguida, estimamos a probabilidade de rejeição da distribuição normal de um determinado conjunto de dados normais estabelecidos pela proporção dos valores de p  $\leq$  0,05 e  $\leq$  0,1 fora das 5000 amostras. Os resultados são apresentados nas Tabelas 4-9 abaixo.

**Tabela 4** Taxa de erro tipo I para a média = 30, Desvio padrão = 0,1, para cada tamanho de amostra (n) e valor de p (0,05, 0,1)

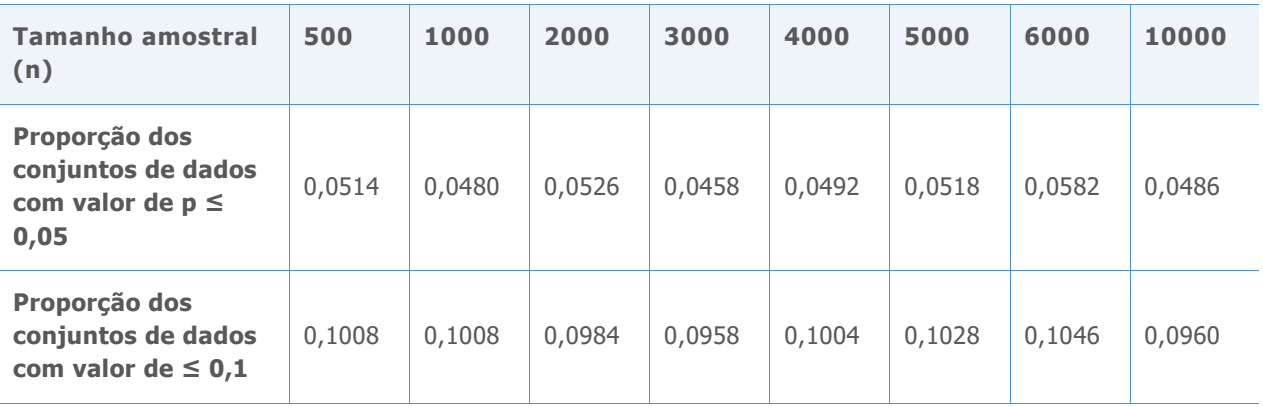

**Tabela 5** Taxa de erro tipo I para a média = 30, Desvio padrão = 5, para cada tamanho de amostra (n) e valor de p (0,05, 0,1)

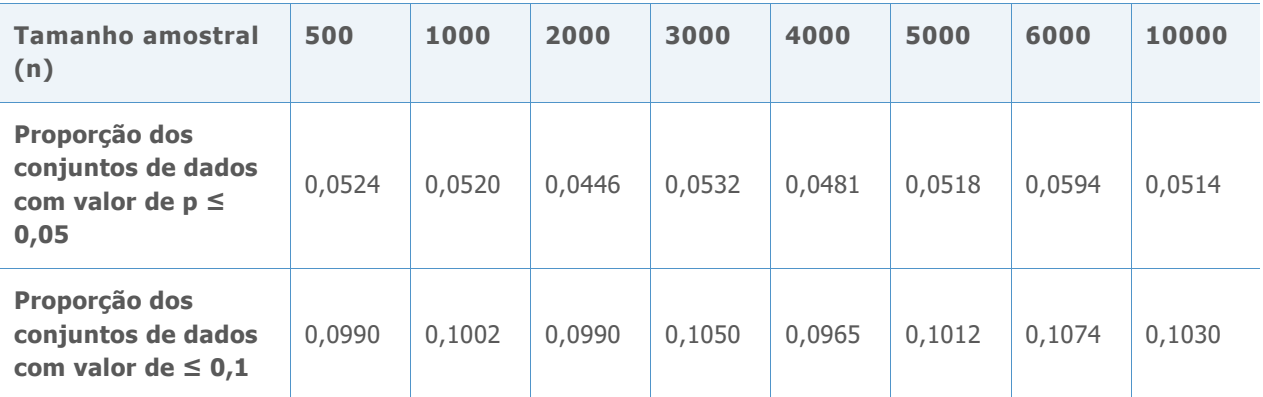

**Tabela 6** Taxa de erro tipo I para a média = 30, Desvio padrão = 5, para cada tamanho de amostra (n) e valor de p (0,05, 0,1)

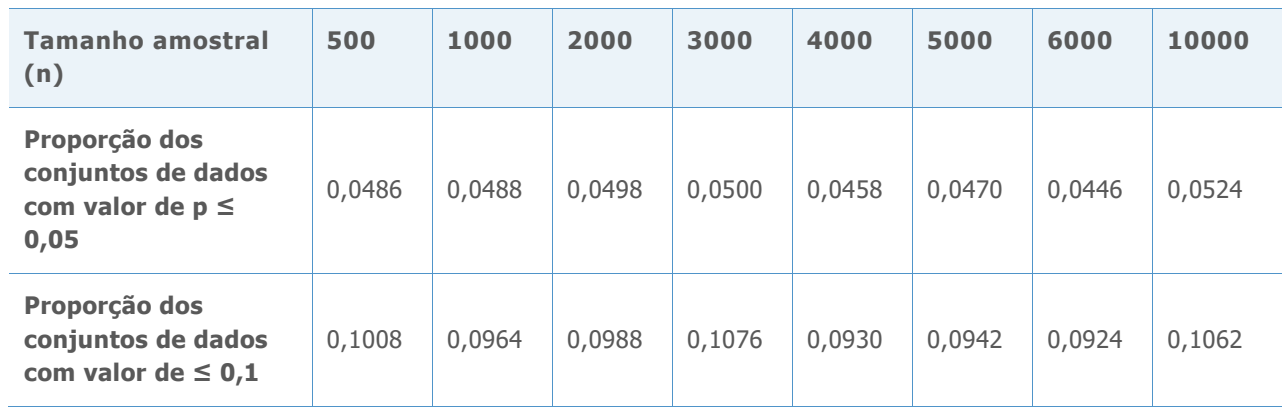

**Tabela 7** Taxa de erro tipo I para a média = 30, Desvio padrão = 30, para cada tamanho de amostra (n) e valor de p (0,05, 0,1)

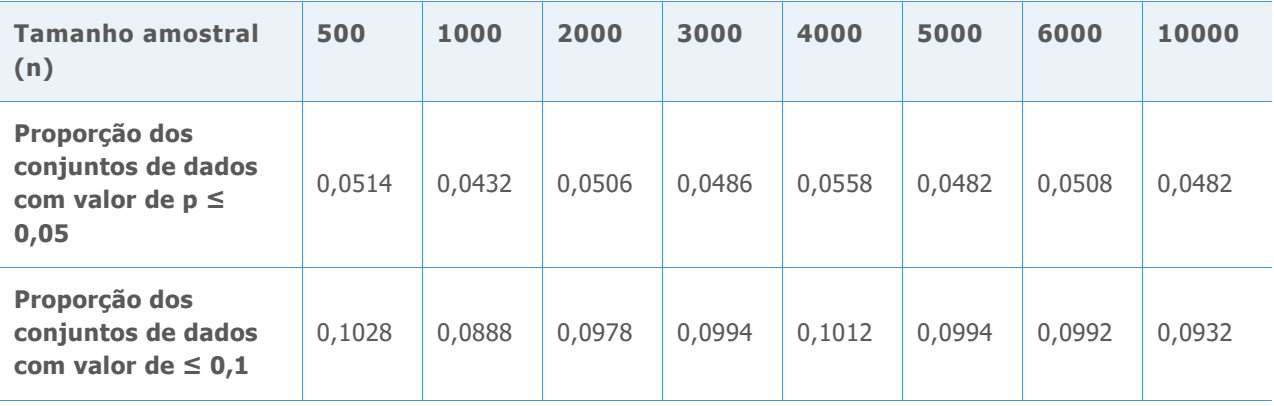

**Tabela 8** Taxa de erro tipo I para a média = 30, Desvio padrão = 50, para cada tamanho de amostra (n) e valor de p (0,05, 0,1)

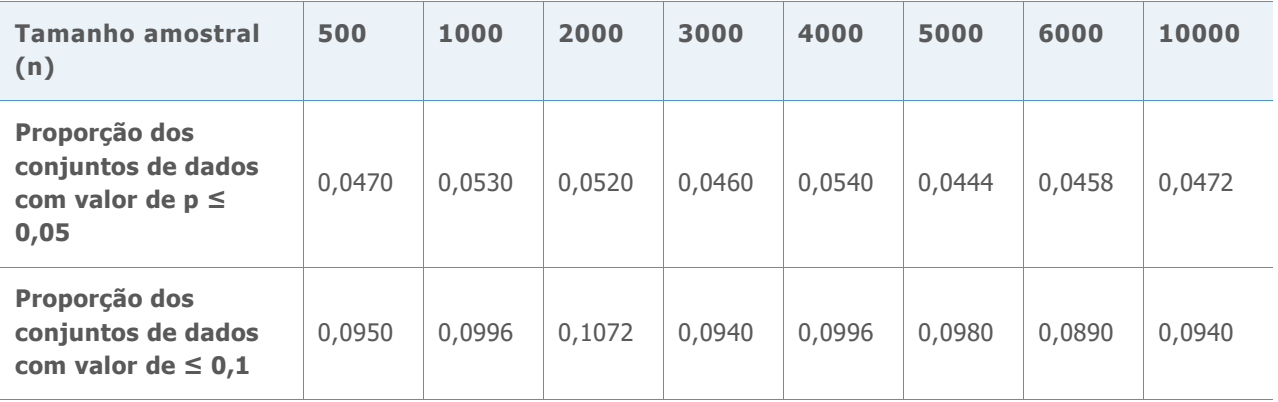

**Tabela 9** Taxa de erro tipo I para a média = 30, Desvio padrão = 70, para cada tamanho de amostra (n) e valor de p (0,05, 0,1)

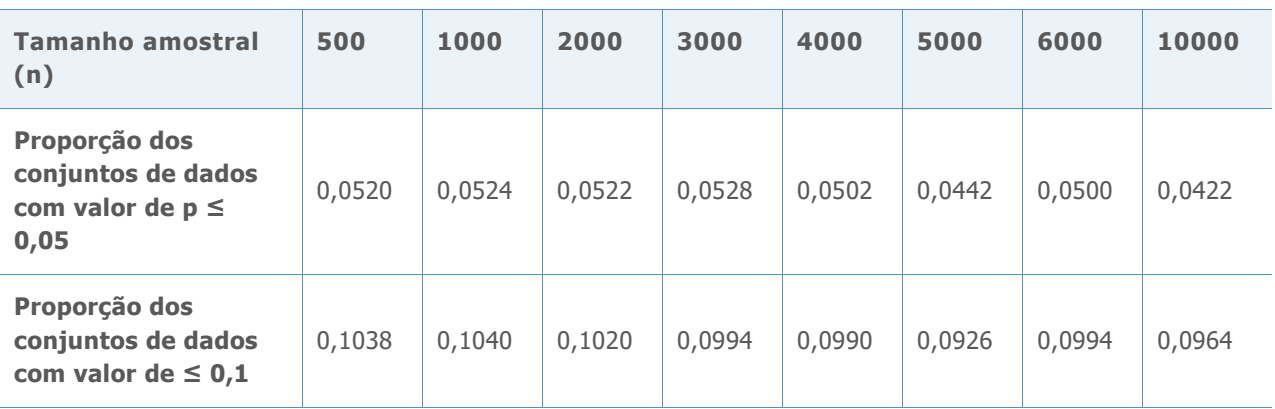

Em cada tabela, as proporções na linha 2 são próximas a 0,05, e as proporções na linha 3 são próximas a 0,1, o que indica que a taxa de erro tipo I é a esperada com base no nível de significância alvo (0,5 ou 0,1, respectivamente) . Por conseguinte, mesmo para amostras grandes e para várias dispersões de distribuição normal, o teste de AD não é conservador, mas rejeita a hipótese nula tão frequentemente como seria esperado com base no nível de significância alvo.

# Simulação B.2: Estimativa de poder do teste de AD

Para investigar o poder do teste de AD para detectar não normalidade para grandes amostras, geramos dados de muitas distribuições não normais, incluindo distribuições não normais comumente usadas para a capacidade de processo do modelo. Para cada distribuição, geramos 5.000 amostras em cada tamanho de amostra (n = 500, 1000, 3000, 5000, 7500 e 10000, respectivamente) e calculamos os valores de p para as estatísticas de AD. Em seguida, estimamos a probabilidade de rejeição do teste de AD para conjuntos de dados não normais, calculando as proporções de valores de p  $\leq 0.05$ , e os valores de p  $\leq 0.1$ fora das 5000 amostras.

Os resultados são apresentados nas Tabelas 10-26 abaixo.

**Tabela 10** Poder para a distribuição t com df = 3 para cada tamanho de amostra (n) e valor de p (0,05, 0,1)

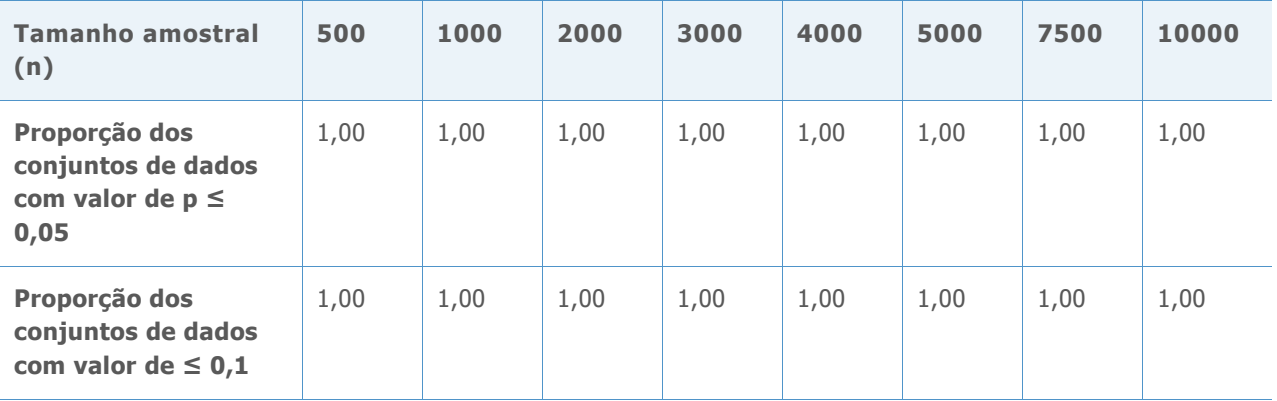

**Tabela 11** Poder para a distribuição t com df = 5 para cada tamanho de amostra (n) e valor de p (0,05, 0,1)

| <b>Tamanho amostral</b><br>(n)                                       | 500    | 1000   | 2000 | 3000 | 4000 | 5000 | 7500   | 10000  |
|----------------------------------------------------------------------|--------|--------|------|------|------|------|--------|--------|
| Proporção dos<br>conjuntos de dados<br>com valor de $p \leq$<br>0,05 | 0,9812 | 0,9998 | 1,00 | 1,00 | 1,00 | 1,00 | 0,9812 | 0,9998 |
| Proporção dos<br>conjuntos de dados<br>com valor de $\leq 0.1$       | 0,989  | 0,9998 | 1,00 | 1,00 | 1,00 | 1,00 | 0,989  | 0,9998 |

**Tabela 12** Poder para Laplace (0,1) para cada tamanho de amostra (n) e valor de p (0,05, 0,1)

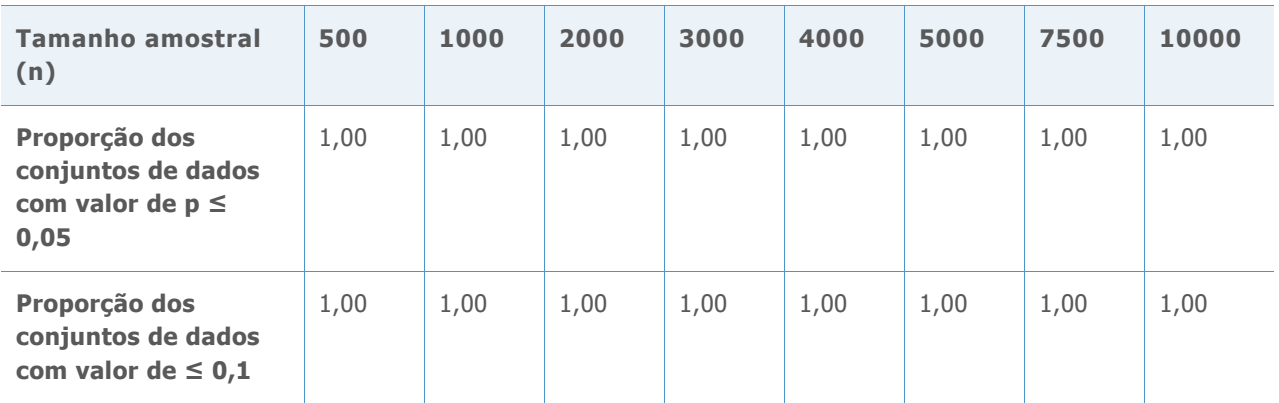

**Tabela 13** Poder para distribuição uniforme (0,1) para cada tamanho de amostra (n) e valor de p (0,05, 0,1)

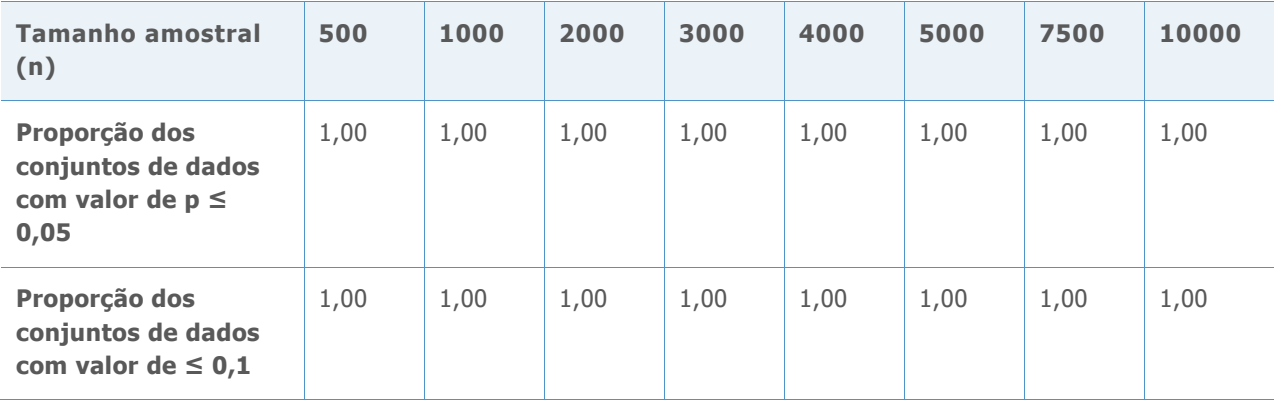

**Tabela 14** Poder Beta (3,3) para cada tamanho de amostra (n) e valor de p (0,05, 0,1)

| <b>Tamanho amostral</b><br>(n)                                       | 500    | 1000   | 2000 | 3000 | 4000 | 5000 | 7500   | 10000  |
|----------------------------------------------------------------------|--------|--------|------|------|------|------|--------|--------|
| Proporção dos<br>conjuntos de dados<br>com valor de $p \leq$<br>0,05 | 0,7962 | 0,9944 | 1,00 | 1,00 | 1,00 | 1,00 | 0,7962 | 0,9944 |
| Proporção dos<br>conjuntos de dados<br>com valor de $\leq 0.1$       | 0,8958 | 0,9944 | 1,00 | 1,00 | 1,00 | 1,00 | 0,8958 | 0,9944 |

**Tabela 15** Poder para Beta (8,1) para cada tamanho de amostra (n) e valor de p (0,05, 0,1)

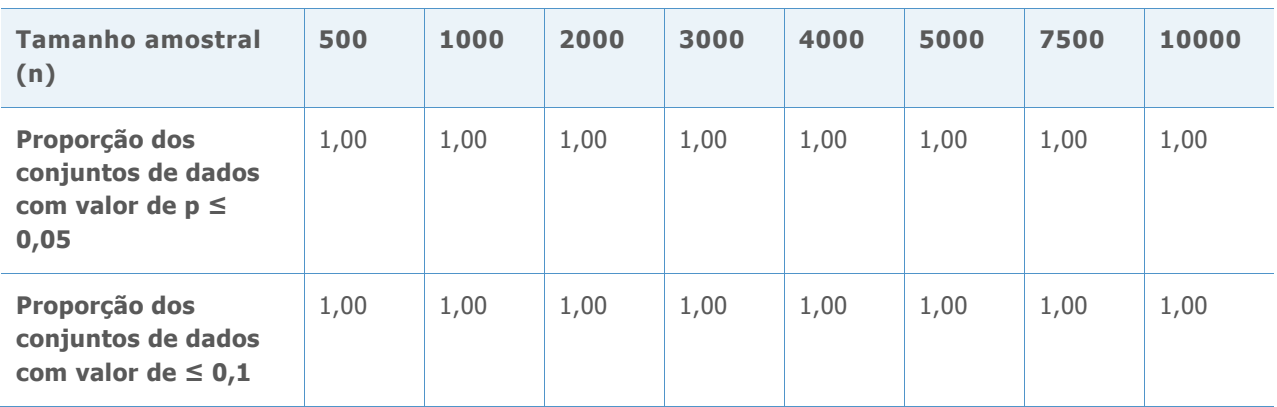

**Tabela 16** Poder para Beta (8,1) para cada tamanho de amostra (n) e valor de p (0,05, 0,1)

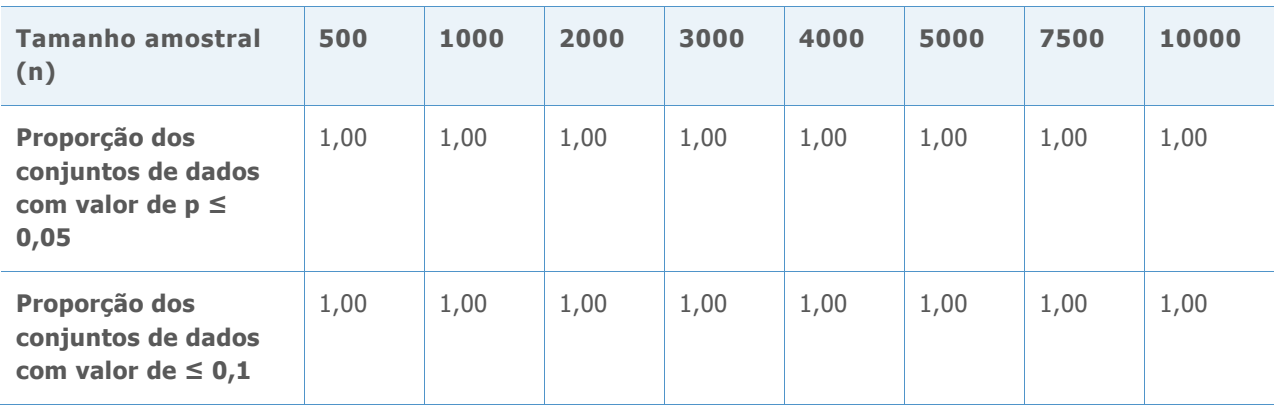

Tabela 17 Poder para distribuição Expo (2) para cada tamanho de amostra (n) e valor de p (0,05, 0,1)

| <b>Tamanho amostral</b><br>(n)                                       | 500  | 1000 | 2000 | 3000 | 4000 | 5000 | 7500 | 10000 |
|----------------------------------------------------------------------|------|------|------|------|------|------|------|-------|
| Proporção dos<br>conjuntos de dados<br>com valor de $p \leq$<br>0,05 | 1,00 | 1,00 | 1,00 | 1,00 | 1,00 | 1,00 | 1,00 | 1,00  |
| Proporção dos<br>conjuntos de dados<br>com valor de $\leq 0,1$       | 1,00 | 1,00 | 1,00 | 1,00 | 1,00 | 1,00 | 1,00 | 1,00  |

**Tabela 18** Poder para a distribuição do qui-quadrado (3) para cada tamanho de amostra (n) e valor de p (0,05, 0,1)

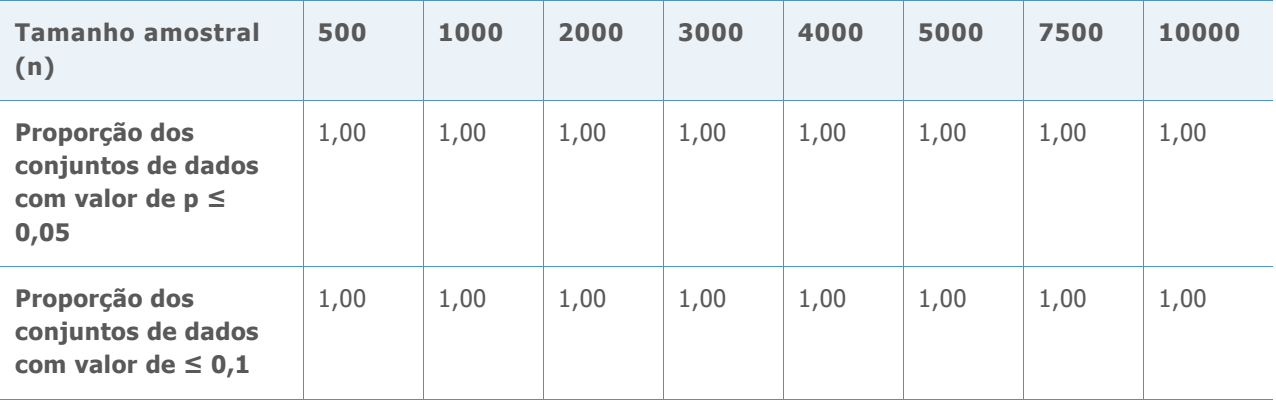

**Tabela 19** Poder para a distribuição do qui-quadrado (5) para cada tamanho de amostra (n) e valor de p (0,05, 0,1)

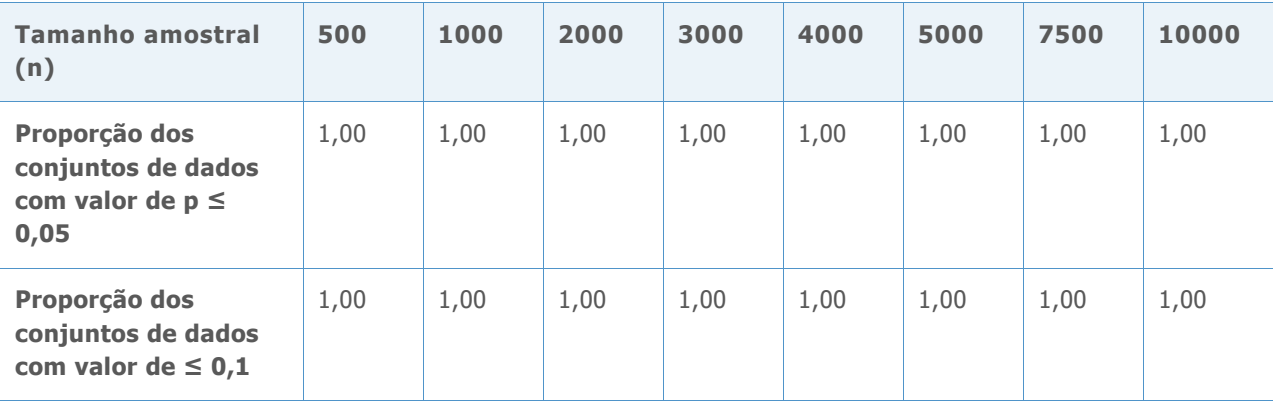

**Tabela 20** Poder para a distribuição do qui-quadrado (10) para cada tamanho de amostra (n) e valor de p (0,05, 0,1)

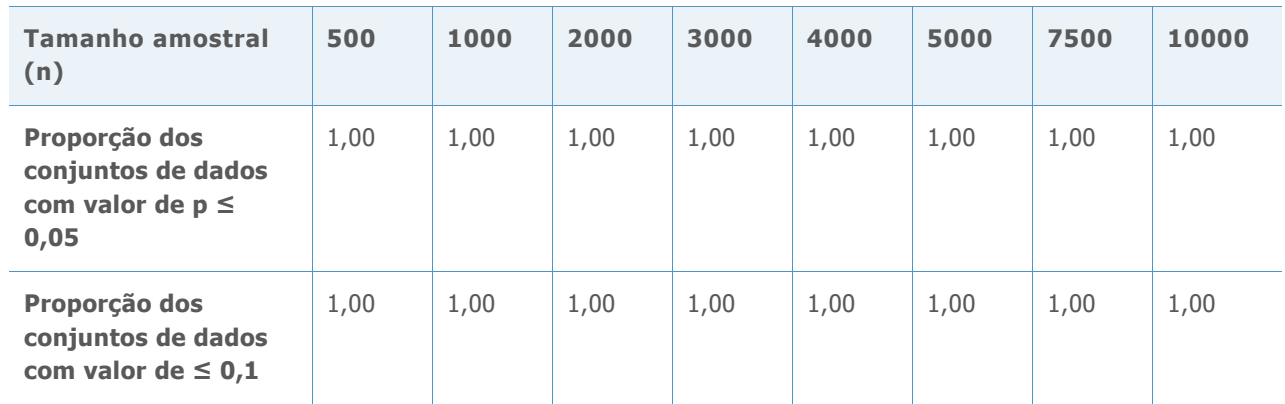

Tabela 21 Poder para distribuição Gamma (2, 6) para cada tamanho de amostra (n) e valor de p (0,05, 0,1)

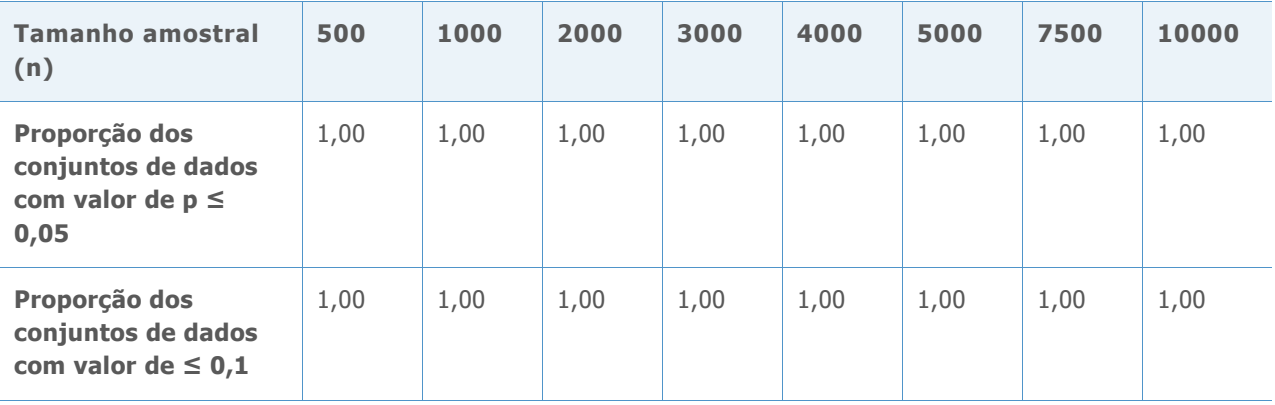

Tabela 22 Poder para distribuição Gamma (5, 6) para cada tamanho de amostra (n) e valor de p (0,05, 0,1)

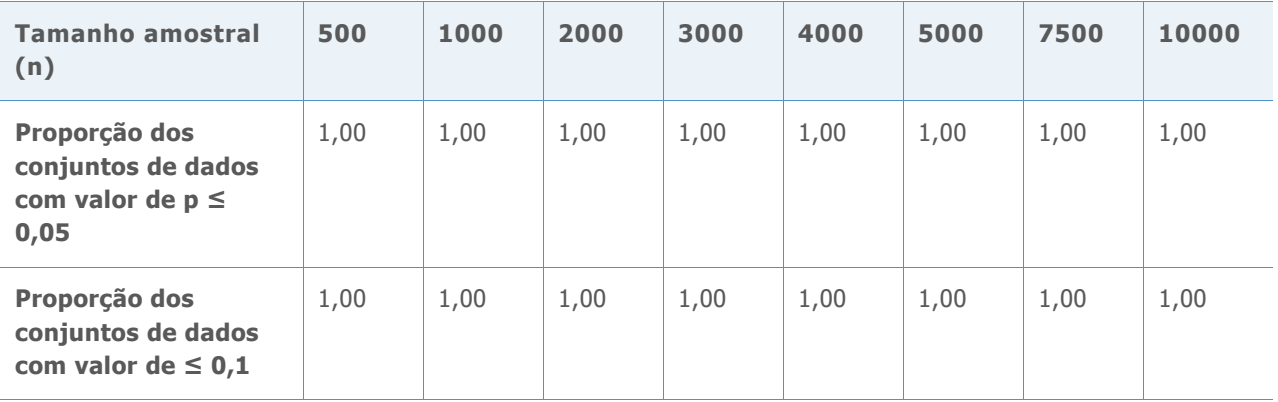

Tabela 23 Poder para distribuição Gamma (10, 6) para cada tamanho de amostra (n) e valor de p (0,05, 0,1)

| Tamanho amostral<br>(n)                                              | 500    | 1000 | 2000 | 3000 | 4000 | 5000 | 7500   | 10000 |
|----------------------------------------------------------------------|--------|------|------|------|------|------|--------|-------|
| Proporção dos<br>conjuntos de dados<br>com valor de $p \leq$<br>0,05 | 0,997  | 1,00 | 1,00 | 1,00 | 1,00 | 1,00 | 0,997  | 1,00  |
| Proporção dos<br>conjuntos de dados<br>com valor de $\leq 0.1$       | 0,9988 | 1,00 | 1,00 | 1,00 | 1,00 | 1,00 | 0,9988 | 1,00  |

Tabela 24 Poder para distribuição Weibull (1, 4) para cada tamanho de amostra (n) e valor de p (0,05, 0,1)

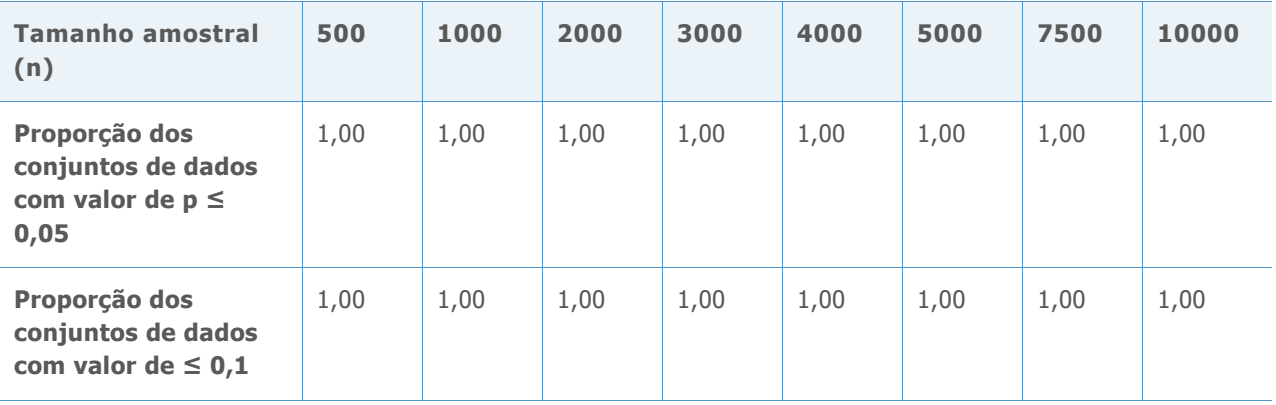

Tabela 25 Poder para distribuição Weibull (4, 4) para cada tamanho de amostra (n) e valor de p (0,05, 0,1)

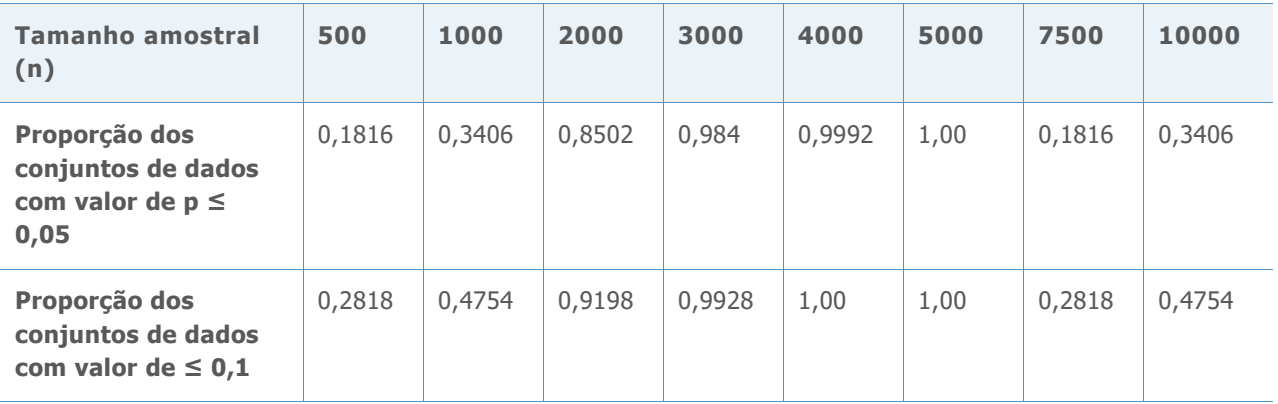

Tabela 26 Poder para distribuição Weibull (20, 4) para cada tamanho de amostra (n) e valor de p (0,05, 0,01)

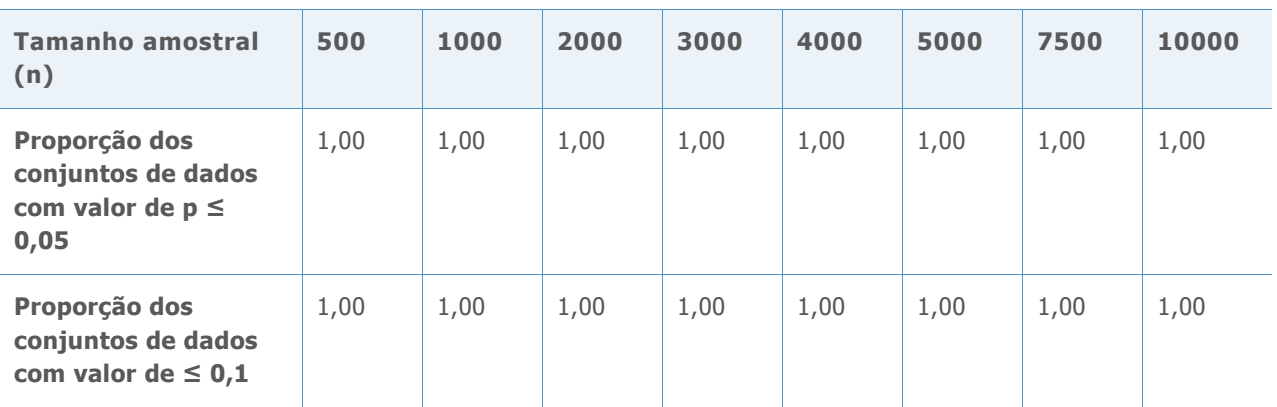

Como é possível ver nas tabelas acima, em quase toda a distribuição não normal que investigamos, o poder do teste de AD calculado foi quase sempre de 100% (1,00) ou quase 100%, o que indica que o teste de AD rejeita corretamente a hipótese nula e detecta não normalidade para a maioria das amostras de dados grandes não normais. Portanto, o teste tem poder extremamente alto.

O poder calculado do teste de AD foi significativamente menor do que 100% em dois casos: para a distribuição beta (3,3), quando n = 500 (Tabela 14) e para a distribuição de Weibull (4,4), quando n = 500, 1000 e 3000 (Tabela 25). No entanto, ambas as distribuições não estão longe de uma distribuição normal, como mostrado nas Figuras 1 e 2 abaixo.

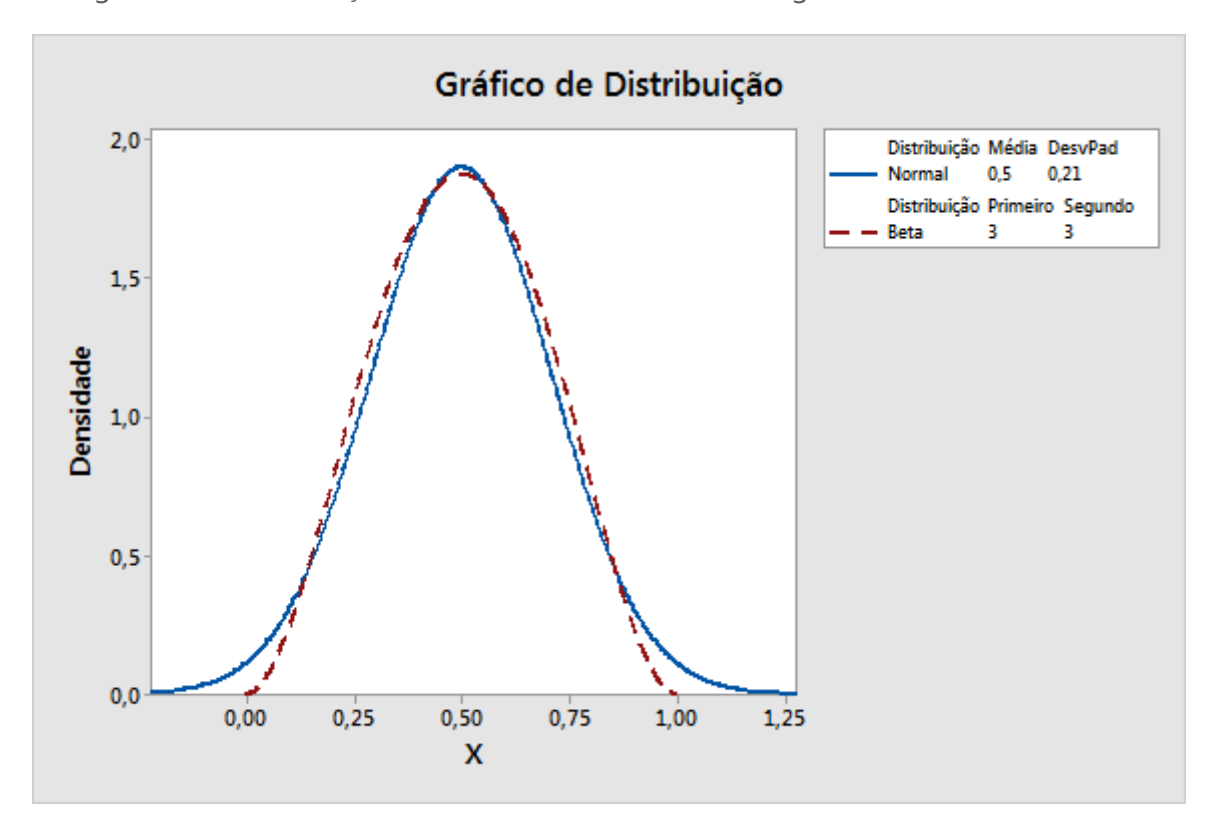

**Figura 1** Comparação da distribuição beta (3,3) e da distribuição normal.

Como mostrado na Figura 1 acima, a distribuição beta (3,3) está próxima a uma distribuição normal. Isto explica porque existe uma proporção reduzida de conjuntos de dados para os quais a hipótese nula de normalidade é rejeitada pelo teste de AD, quando o tamanho da amostra é inferior a 1000.

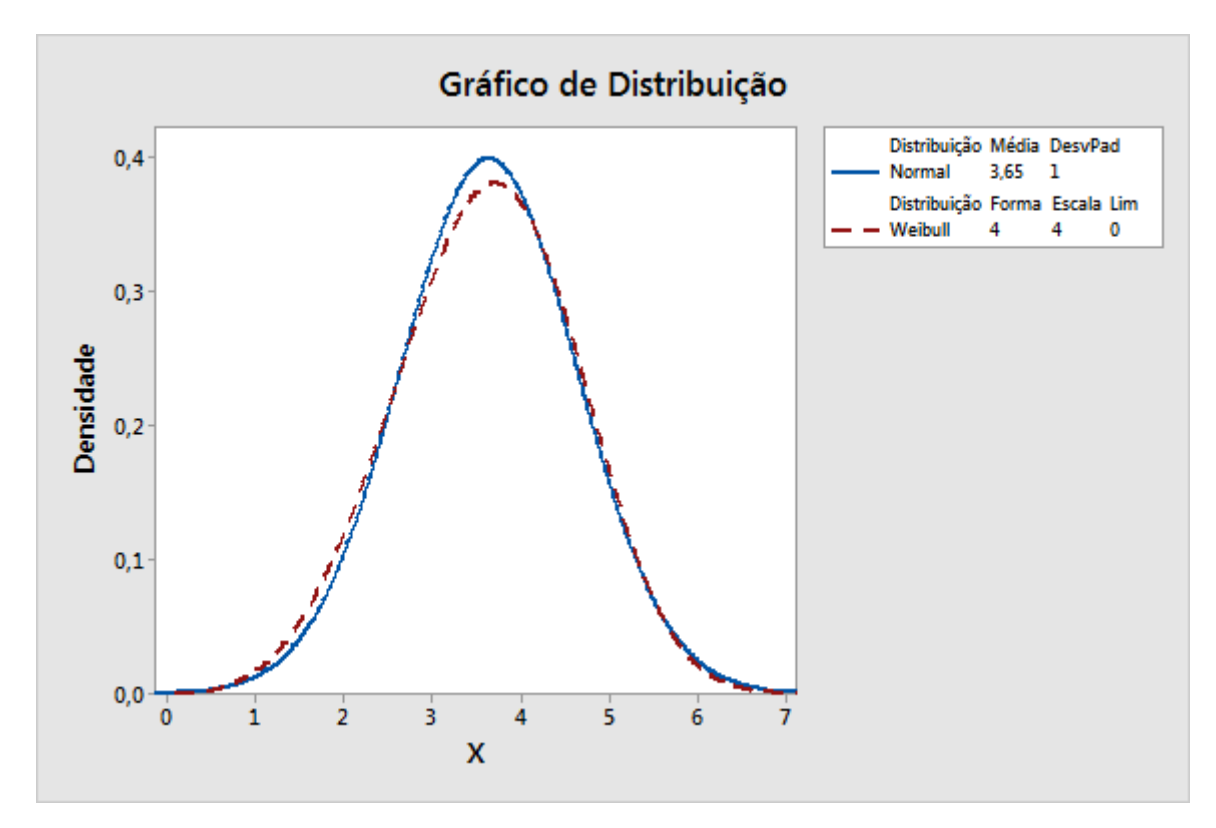

**Figura 2** Comparação da distribuição de Weibull (4,4) e uma distribuição não normal.

De modo semelhante, a distribuição de Weibull (4,4) é muito próxima de uma distribuição normal, como mostrado na Figura 2. Na verdade, é difícil distinguir esta distribuição de uma distribuição normal. Nesta situação, uma distribuição normal pode ser uma boa aproximação para a verdadeira distribuição, e as estimativas de capacidade com base em uma distribuição normal devem fornecer uma representação razoável da capacidade do processo.

# Anexo C: Quantidade de dados

# Simulação C.1: Determinação dos tamanhos de amostra necessário para vários níveis de precisão

# **Configuração e procedimento**

Sem perda de generalidade, geramos amostras utilizando as médias e desvios padrão a seguir, assumindo um limite de especificação inferior (LIE) = -1 e um limite de especificação superior  $(LSE) = 1$ :

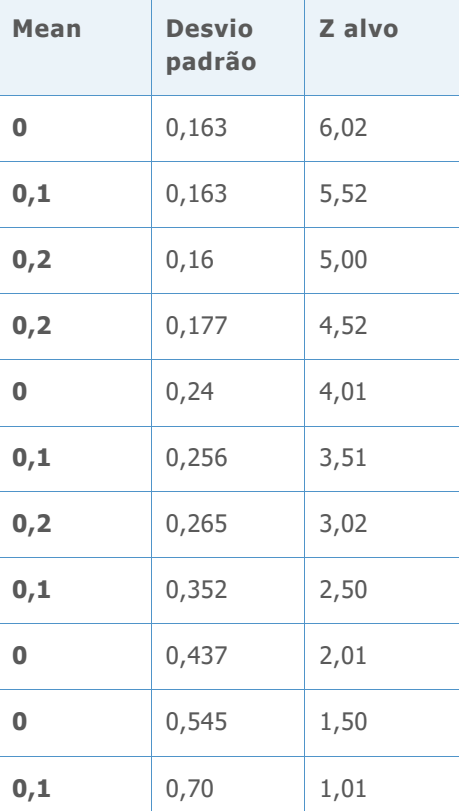

**Tabela 27** Média, desvio padrão e valores Z alvo para amostras

Calculamos os valores alvo Z (o verdadeiro Z) por meio da fórmula a seguir, em que μ é a média e σ é o desvio padrão:

$$
p_1 = Prob(X < LIE) = \Phi((LIE - \mu)/\sigma)
$$
\n
$$
p_2 = Prob(X > LSE) = 1 - \Phi((LSE - \mu)/\sigma) = \Phi((\mu - LSE)/\sigma)
$$
\n
$$
Z \text{ } alvo = \Phi^{-1}(1 - p_1 - p_2) = -\Phi^{-1}(p_1 + p_2)
$$

Para realizar a simulação, seguimos estas etapas

- 1. Gerar 10.000 conjuntos de dados normais com um tamanho de amostra diferente para cada Z alvo (como mostrado na Tabela 27, acima).
- 2. Calcular os valores de bancada Z usando os conjuntos de dados gerados. Para cada tamanho do Z alvo e da amostra, havia 10.000 valores de Z.
- 3. Organizar os 10.000 valores Z, do menor para o maior. O IC 95% para a bancada Z foi formado usando-se os valores Z estimados (250º, 9750º); o IC de 90%, usando-se valores Z estimados (500º, 9500º); e o IC 80% usando-se valores Z estimados (1000º, 9000º).
- 4. Identificar o número de observações que resultam em uma diferença entre o Z estimado e o valor de Z verdadeiro dentro de um determinado intervalo (precisão) para os níveis de confiança selecionados.

Para executar o passo 4 da simulação, primeiro foi necessário determinar a amplitude ou o nível de precisão que era apropriado na escolha do tamanho da amostra. Nenhum nível de precisão pode ser aplicado com sucesso em todas as situações, porque a precisão que necessária depende do valor de Z verdadeiro que está sendo estimado. Por exemplo, a tabela abaixo mostra a relação entre os níveis fixos de precisão e o defeito por milhão de oportunidades (DPMO) para dois valores Z diferentes:

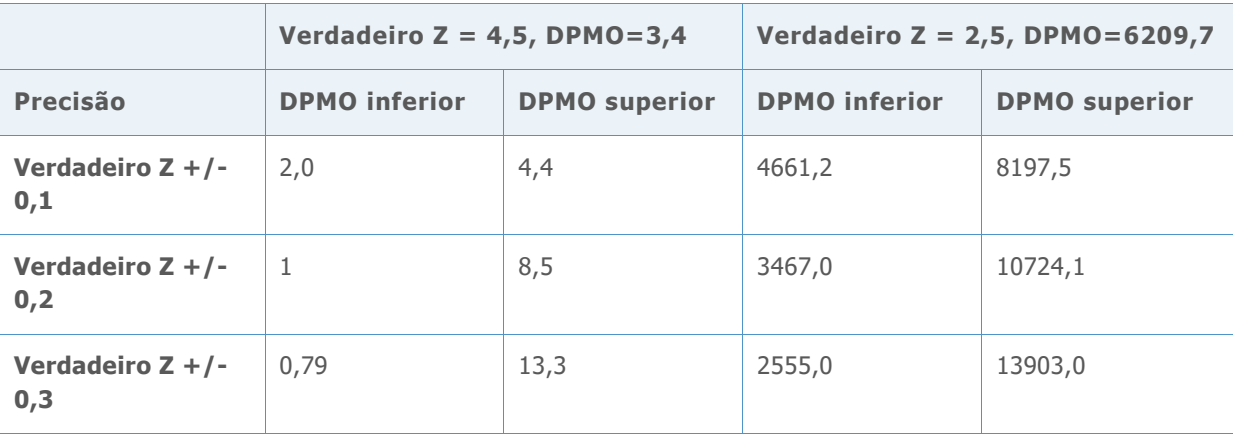

**Tabela 28** Relacionamento entre o verdadeiro Z, DPMO e o nível de precisão

Como mostrado na tabela, se o valor de Z for 4,5, todos os três níveis de precisão (+ / -0,1, + / 0,2 e + / 0,3) podem ser considerados, pois, na maior parte das aplicações, a diferença resultante nos valores da DPMO inferior e da DPMO superior, como 0,79 contra 13,3, pode não fazer diferença muito prática. No entanto, se o valor de Z verdadeira for 2,5, os níveis de precisão + / -0,2 e + / -0,3 podem não ser aceitáveis. Por exemplo, no nível de precisão + / - 0,3, o DPMO superior é 13903, que é substancialmente diferente do valor DPMO inferior de 6209. Portanto, parece que a precisão deve ser escolhida com base no valor do verdadeiro Z.

Para nossa simulação, foram utilizados os três níveis de precisão a seguir para identificar o número de observações que são necessárias.

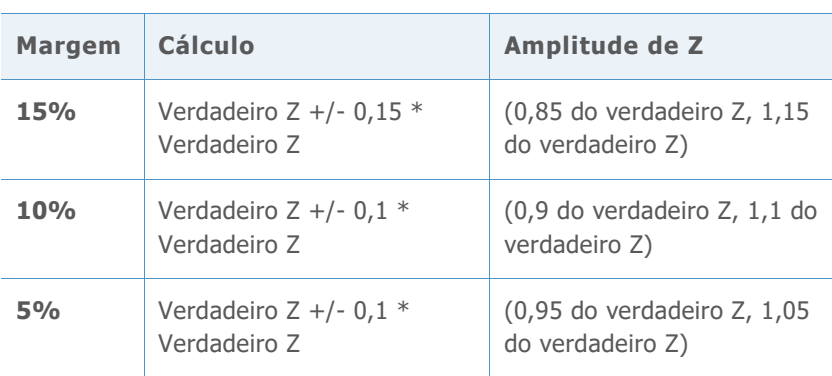

**Tabela 29** Níveis de simulação para Z para simulação

#### **RESUMO DOS RESULTADOS**

Os principais resultados da simulação são apresentados na tabela 30 abaixo. A tabela mostra o número de observações necessárias para os diferentes valores alvo de Z em cada um dos três níveis de precisão, com 90% de confiança.

**Tabela 30** Número necessário de observações para cada margem de precisão no nível de confiança de 90%

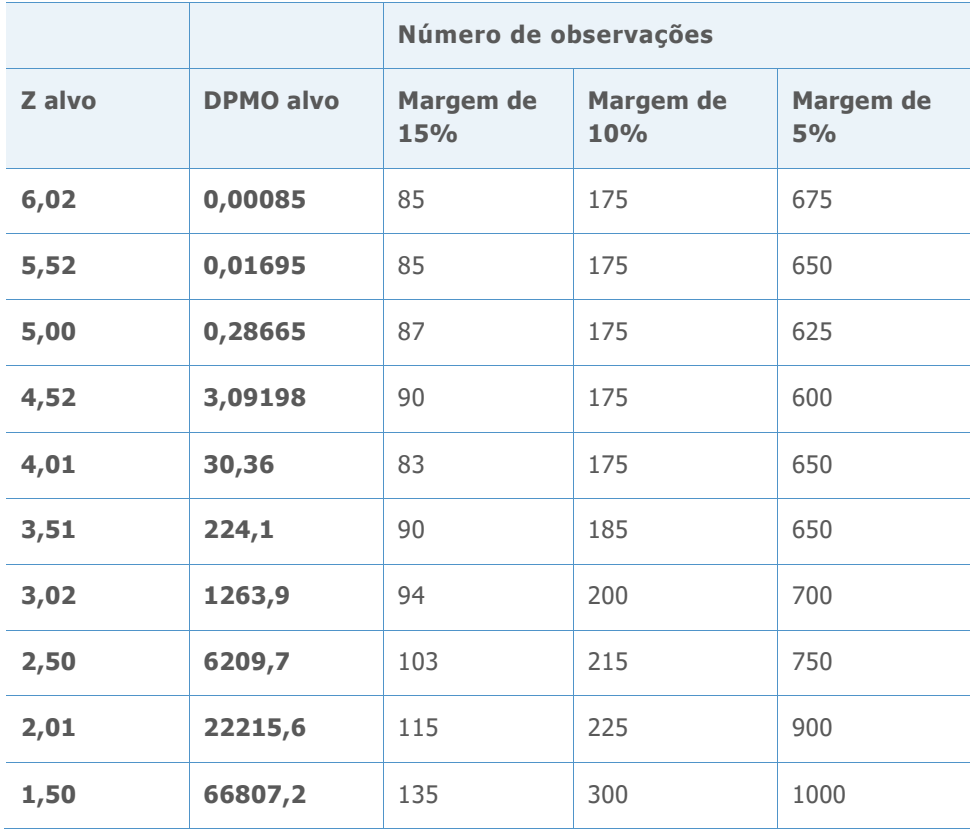

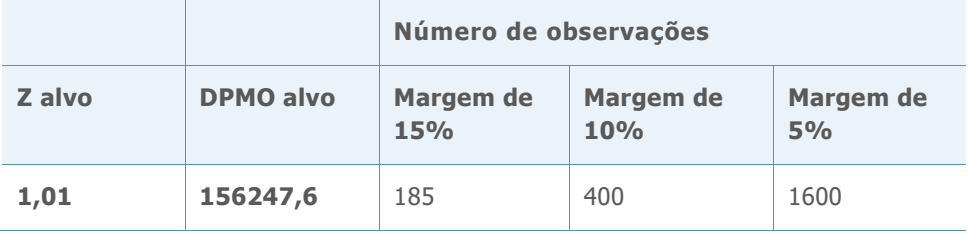

Note-se que, conforme a margem de precisão fica mais estreita, o número de observações necessárias aumenta. Além disso, se o nível de confiança for aumentado de 90% para 95%, será necessário um número substancial de observações a mais, o que fica evidente nos resultados de simulação detalhados apresentados nas Tabelas 31-52 na seção abaixo.

Com base nos resultados da simulação, conclui-se que:

- 1. O número de observações necessárias para produzir estimativas de capacidade razoavelmente precisas varia de acordo com a capacidade real do processo.
- 2. Para valores A de referência alvo comum (Z > 3), usando no mínimo 100 observações, você tem cerca de 90% de confiança de que o seu processo de estimativa de Z de referência esteja dentro de 15% do valor do verdadeiro Z (0,85 \* verdadeiro Z, 1,15 \* verdadeiro Z ). Se você aumentar o número de observações a 175 ou mais, a precisão estimada para o padrão de Z de referência cai dentro de uma margem de 10% (0,9 \* verdadeiro Z, 1,1 \* verdadeiro Z).

#### **Resultados detalhados da simulação**

As tabelas a seguir mostram os resultados específicos da simulação que foram resumidos na Tabela 30 acima. Para cada Z alvo, e para cada nível de confiança e cada nível de precisão, identificamos o número mínimo de observações de tal modo que o intervalo de confiança correspondente fique dentro do intervalo mencionado.

Por exemplo, no primeiro conjunto de resultados mostrados a seguir, quando o alvo Z = 6,02, o intervalo de referência para a margem de 15% de precisão é calculada para ser (5,117, 6,923), como mostrado na linha 1 da Tabela 31. Observe que, na tabela 32, com 90% de confiança, os intervalos da coluna 3, não se encontram dentro deste intervalo de referência, até que o número de observações aumente para 85. Portanto, 85 é o número de observações mínimo estimado necessário para atingir 90% de confiança com uma margem de 15% de precisão quando o alvo Z é 6,02. Os resultados para os níveis de confiança e margens de precisão para os outros valores de Z alvo nas tabelas 33-51 podem ser interpretados da mesma forma.

#### **Z ALVO= 6,02 DPMO ALVO = 0,00085**

**Tabela 31** Intervalos de referência usados para selecionar o número de observações mínimos para cada nível de precisão

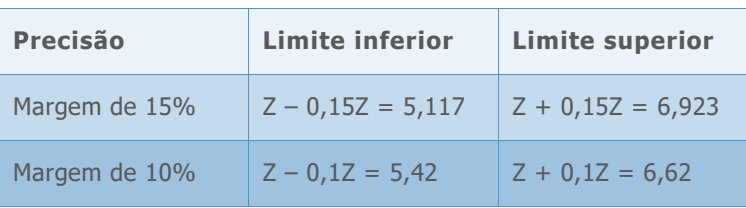

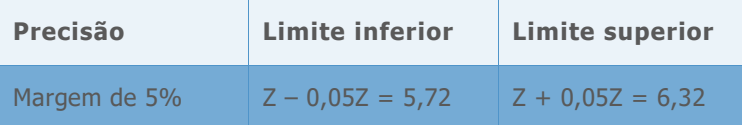

**Tabela 32** Intervalos de confiança simulados do Z de referência para vários números de observação

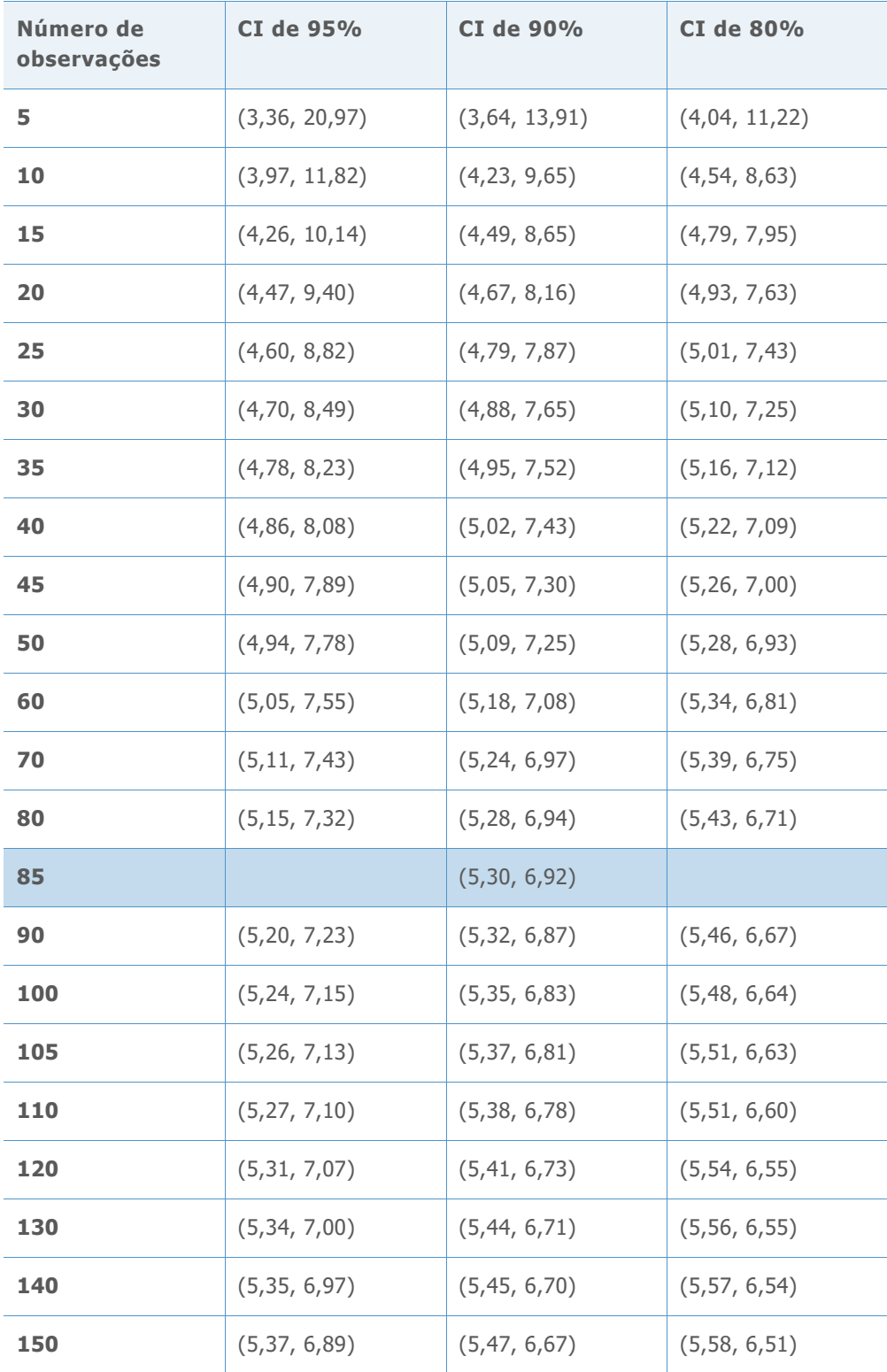

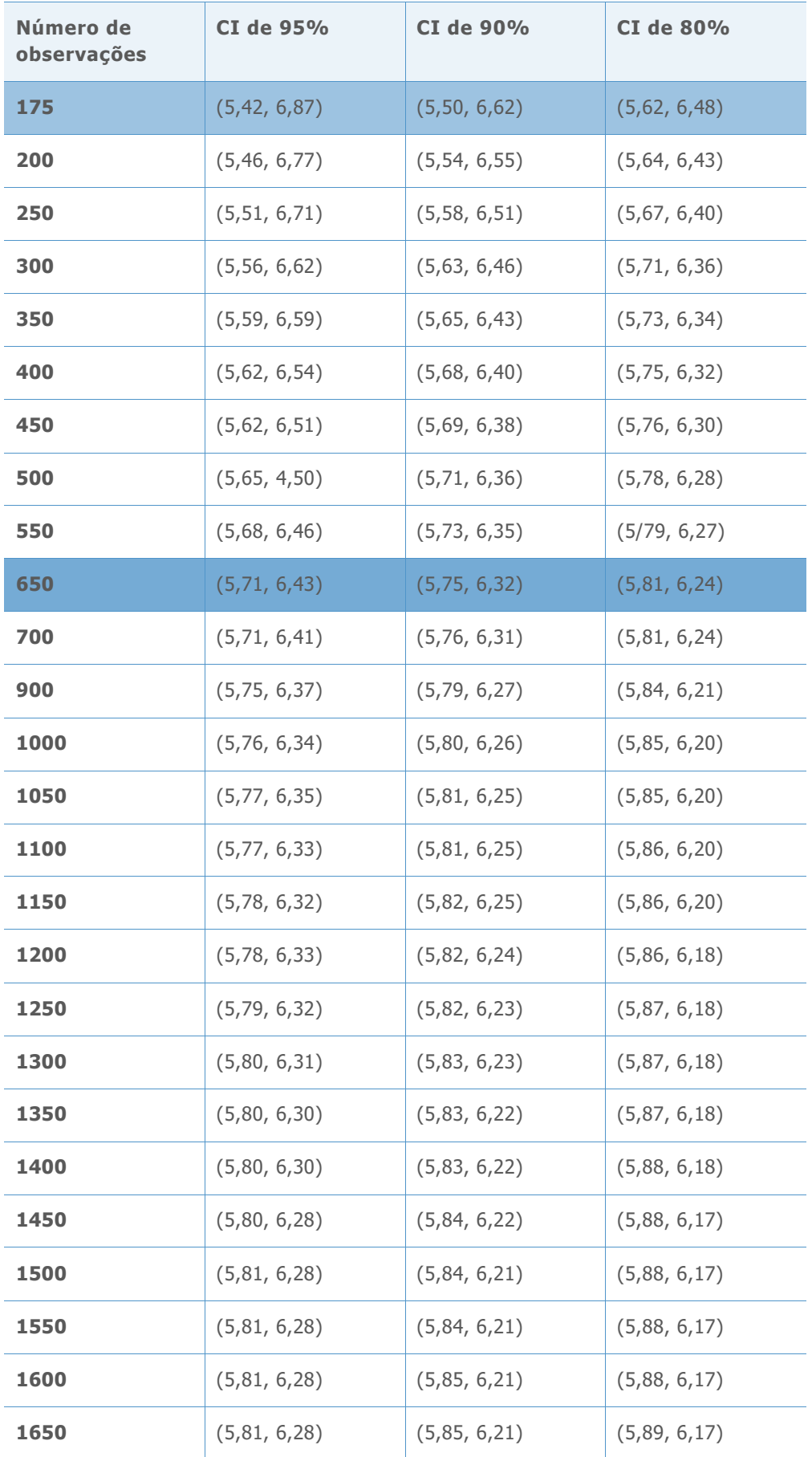

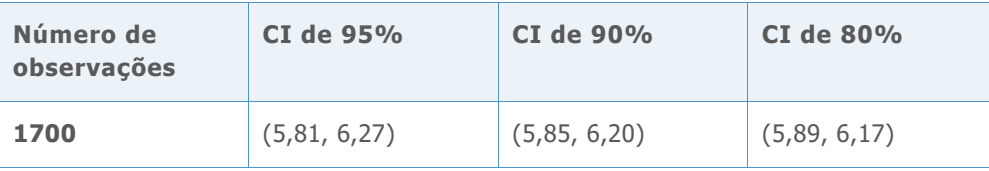

**Z ALVO= 5,52 DPMO ALVO = 0,01695**

**Tabela 33** Intervalos de referência usados para selecionar o número de observações mínimos para cada nível de precisão

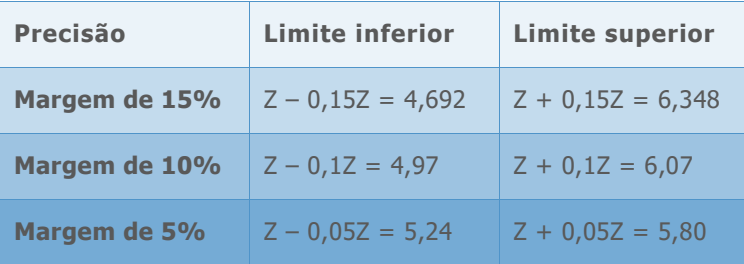

**Tabela 34** Intervalos de confiança simulados do Z de referência para vários números de observação

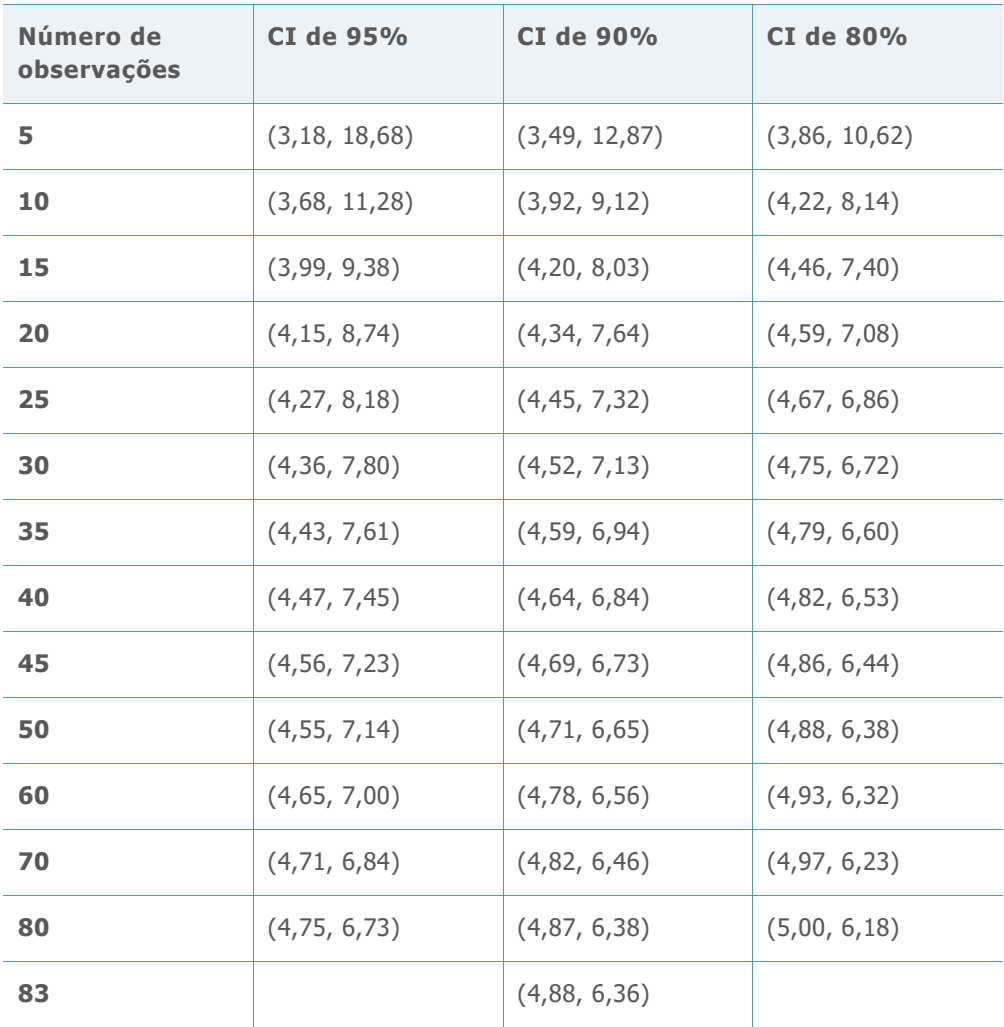

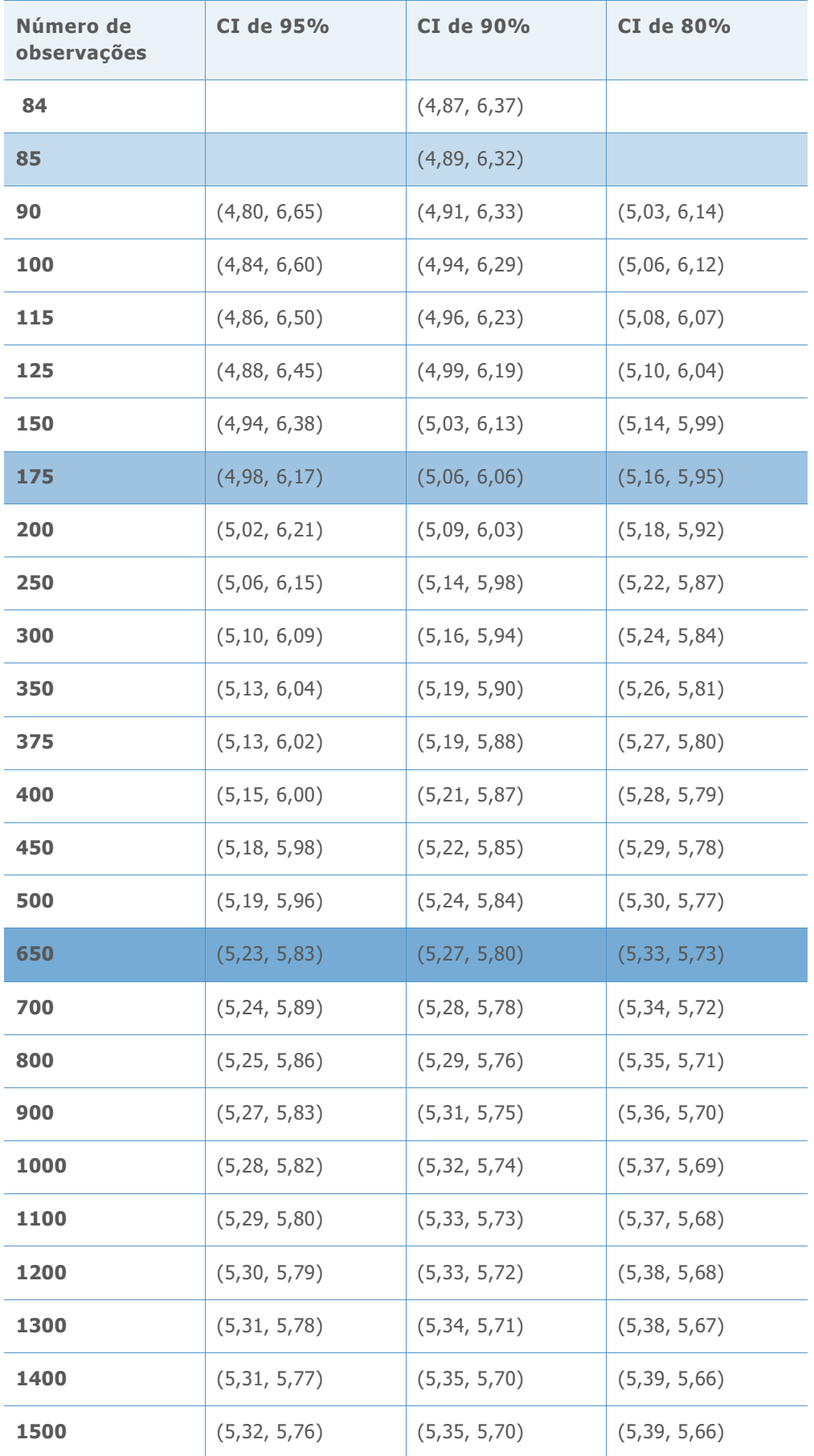

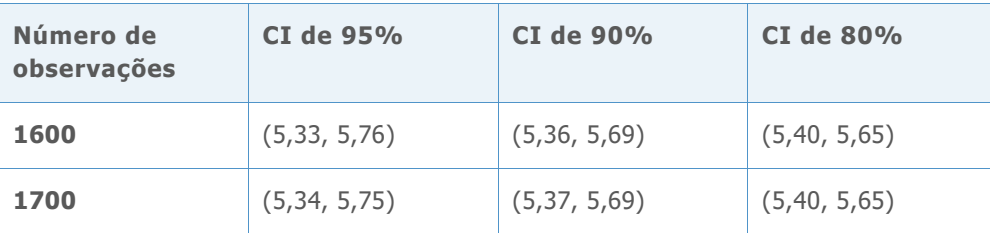

**Z ALVO= 5,00 DPMO ALVO = 0,28665**

**Tabela 35** Intervalos de referência usados para selecionar o número de observações mínimos para cada nível de precisão

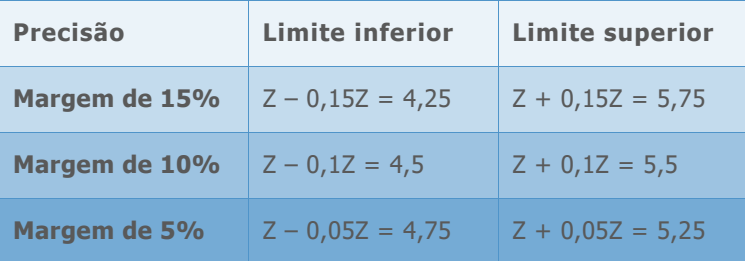

**Tabela 36** Intervalos de confiança simulados do Z de referência para vários números de observação

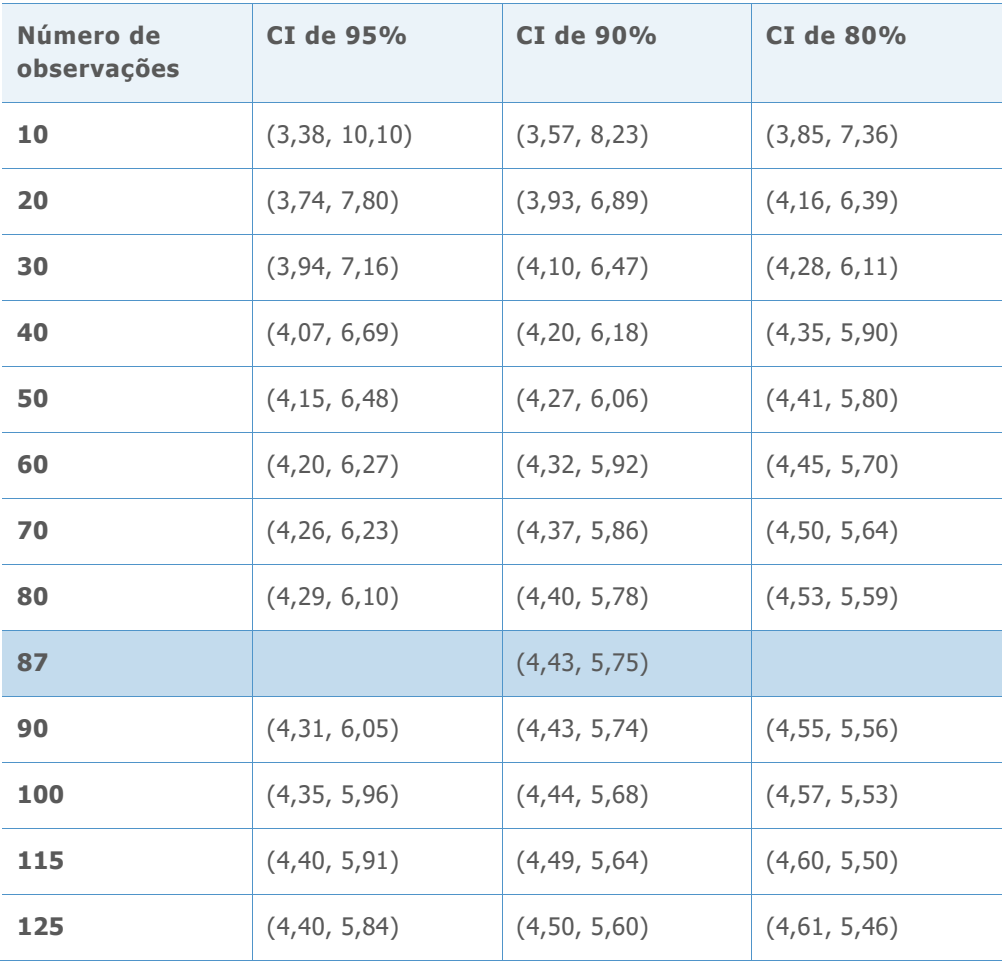

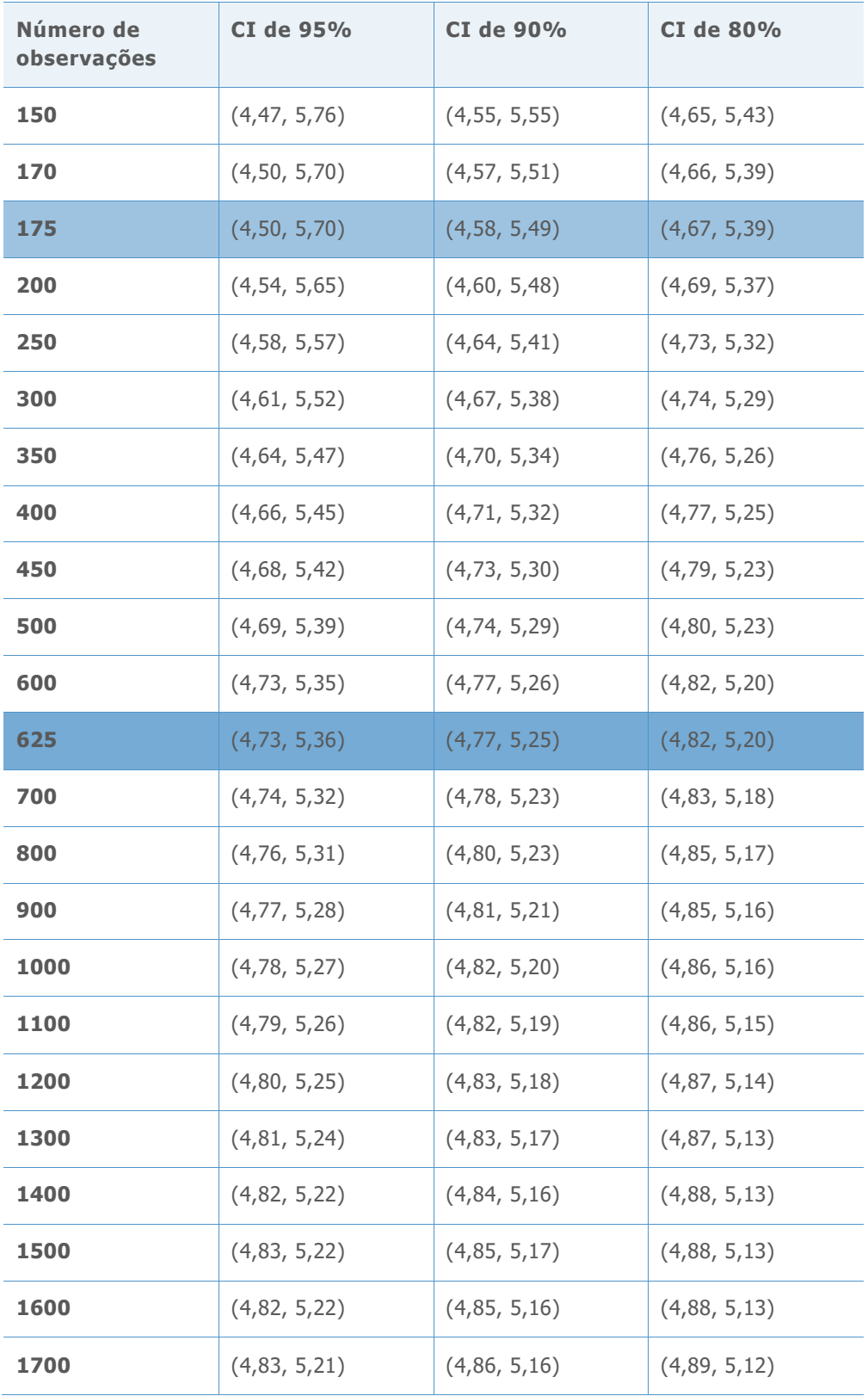

### **Z ALVO= 4,52 DPMO ALVO = 3,09198**

**Tabela 37** Intervalos de referência usados para selecionar o número de observações mínimos para cada nível de precisão

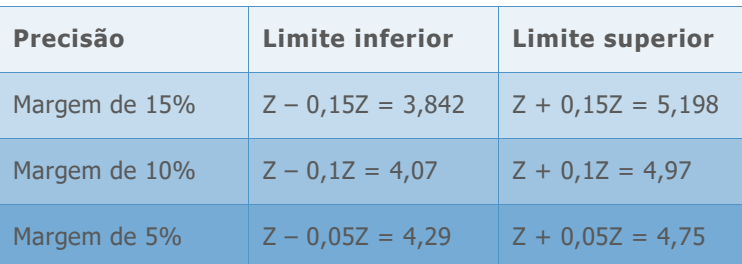

**Tabela 38** Intervalos de confiança simulados do Z de referência para vários números de observação

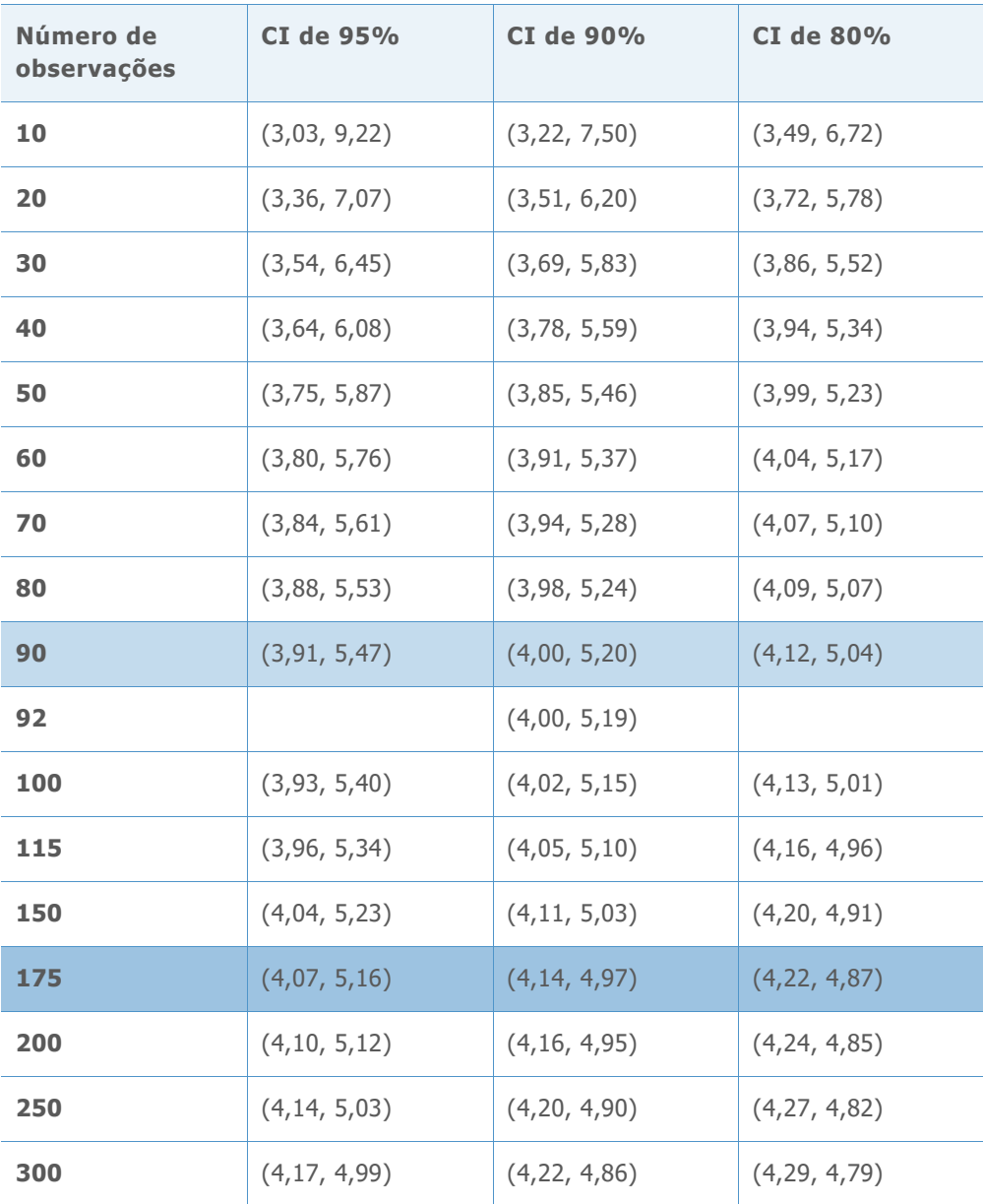

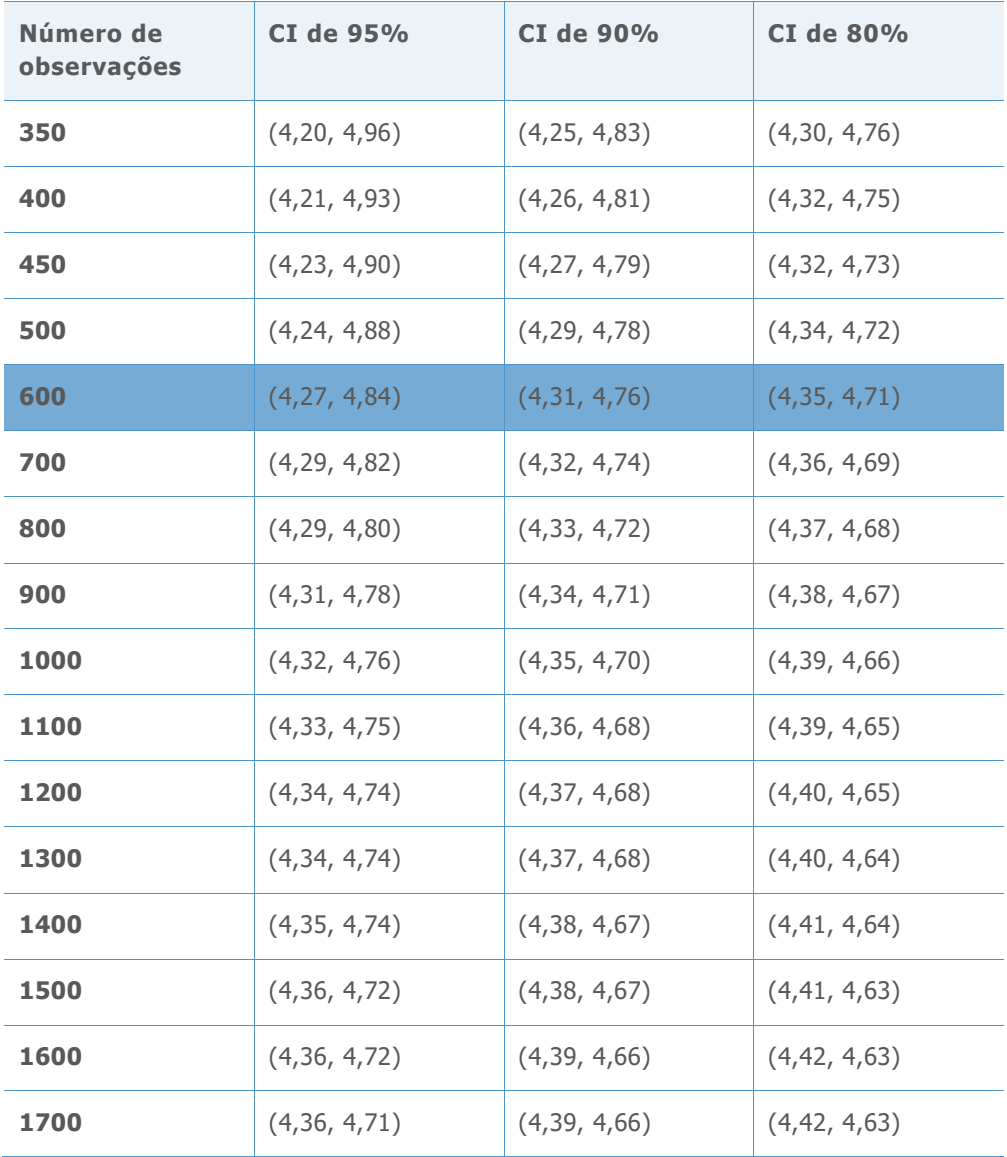

### **Z ALVO= 4,01 DPMO ALVO = 30,36**

**Tabela 39** Intervalos de referência usados para selecionar o número de observações mínimos para cada nível de precisão

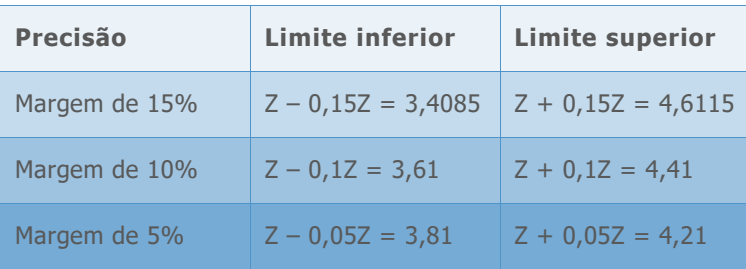

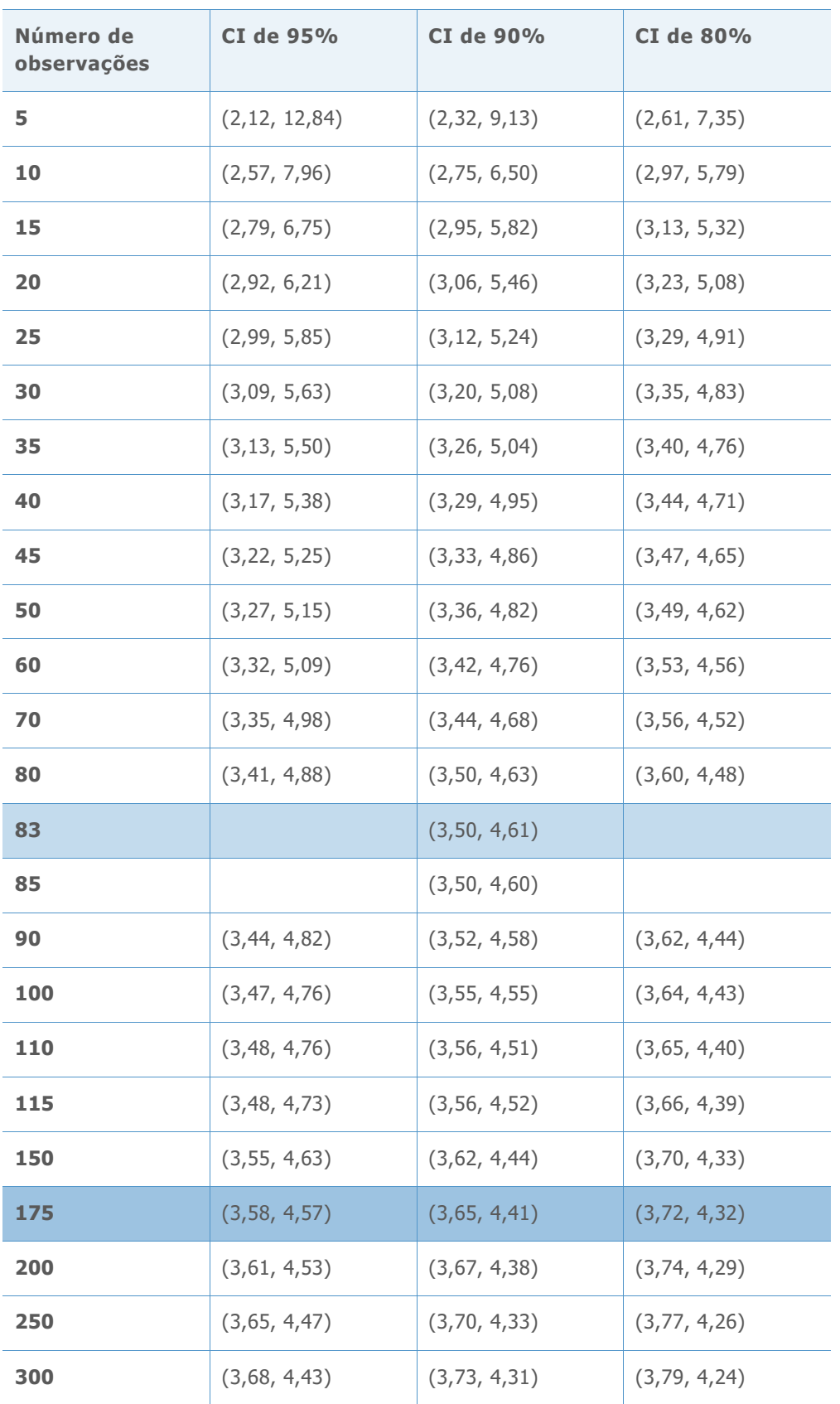

**Tabela 40** Intervalos de confiança simulados do Z de referência para vários números de observação

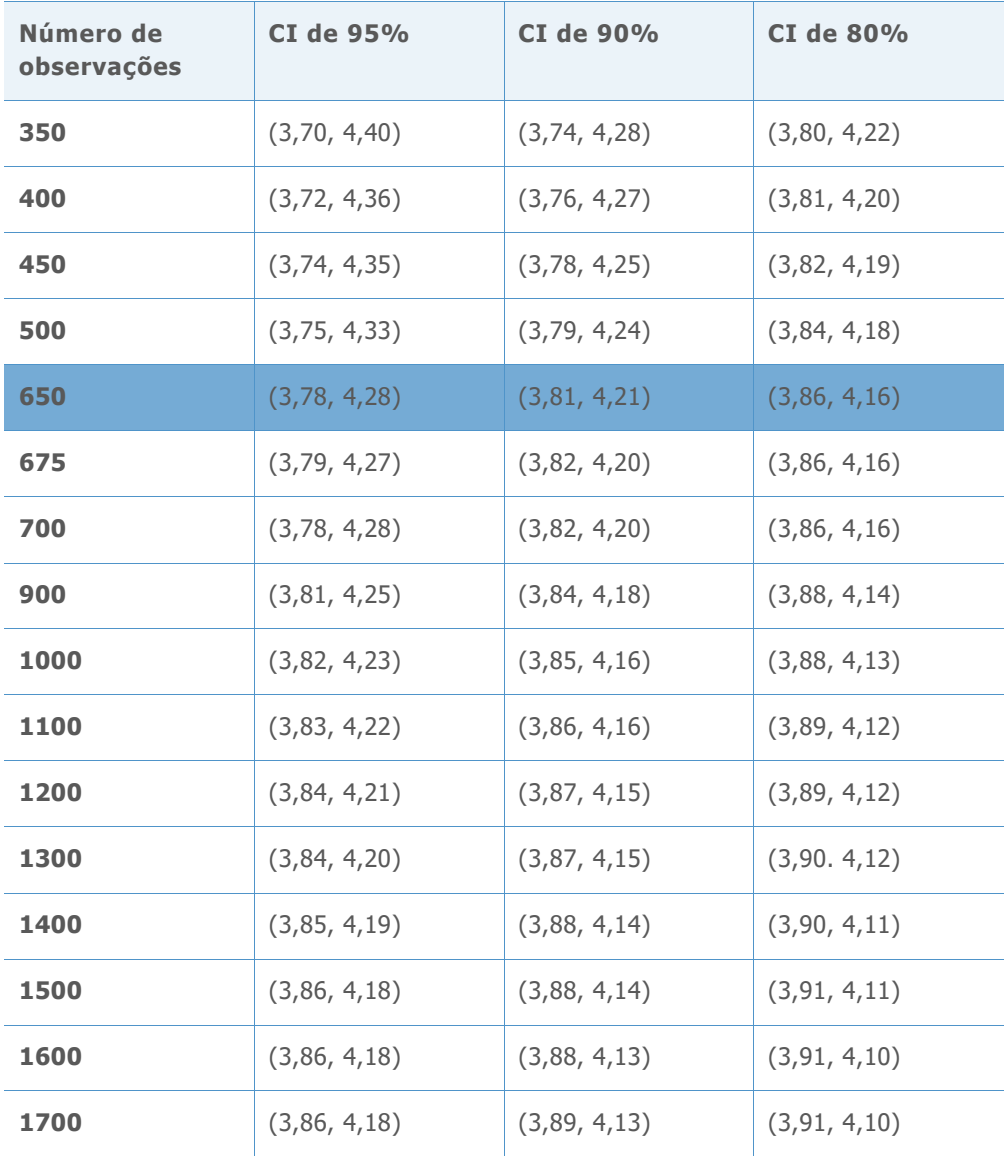

### **Z ALVO= 3,51 DPMO ALVO = 224,1**

**Tabela 41** Intervalos de referência usados para selecionar o número de observações mínimos para cada nível de precisão

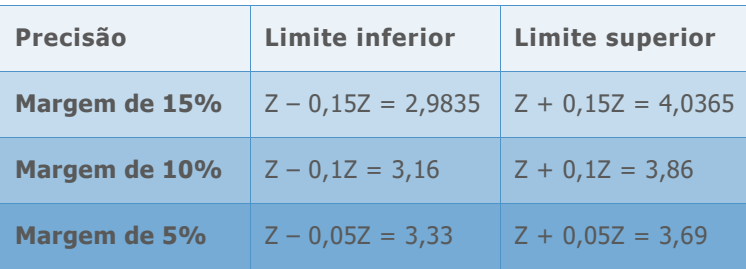

| Número de<br>observações | CI de 95%      | <b>CI de 90%</b> | <b>CI de 80%</b> |
|--------------------------|----------------|------------------|------------------|
| 10                       | (2, 27, 7, 08) | (2, 43, 5, 80)   | (2,63, 5,17)     |
| 20                       | (2, 57, 5, 56) | (2,68, 4,88)     | (2,85, 5,52)     |
| 30                       | (2,71, 5,05)   | (2,83, 4,54)     | (2,96, 4,28)     |
| 40                       | (2,80, 4,73)   | (2,90, 4,37)     | (3,02, 4,16)     |
| 50                       | (2,86, 4,57)   | (2, 97, 4, 25)   | (3,08, 4,07)     |
| 60                       | (2,92, 4,44)   | (3,00, 4,18)     | (3, 10, 4, 03)   |
| 70                       | (2,95, 4,37)   | (3,03, 4,13)     | (3, 12, 3, 98)   |
| 80                       | (2, 97, 4, 33) | (3,06, 4,08)     | (3, 15, 3, 94)   |
| 90                       | (3,01, 4,26)   | (3,08, 4,04)     | (3, 17, 3, 90)   |
| 100                      | (3,03, 4,22)   | (3, 11, 4, 02)   | (3, 19, 3, 89)   |
| 110                      | (3,05, 4,16)   | (3, 11, 3, 98)   | (3,20, 3,86)     |
| 150                      | (3, 12, 4, 06) | (3, 17, 3, 91)   | (3, 24, 3, 81)   |
| 175                      | (3, 14, 4, 02) | (3, 19, 3, 87)   | (3, 27, 3, 79)   |
| 185                      | (3, 14, 4, 00) | (3,20, 3,86)     | (3, 26, 3, 78)   |
| 200                      | (3, 17, 3, 97) | (3, 22, 3, 84)   | (3, 28, 3, 77)   |
| 250                      | (3,20, 3,92)   | (3, 24, 3, 80)   | (3,30, 3,74)     |
| 300                      | (3,22, 3,88)   | (3, 26, 3, 78)   | (3,31, 3,72)     |
| 350                      | (3, 24, 3, 86) | (3, 29, 3, 76)   | (3, 33, 3, 71)   |
| 400                      | (3, 25, 3, 83) | (3,30, 3,75)     | (3,34, 3,69)     |
| 450                      | (3,27, 3,81)   | (3,31, 3,72)     | (3,35, 3,67)     |
| 500                      | (3, 28, 3, 79) | (3,31, 3,71)     | (3,36, 3,67)     |
| 600                      | (3,30, 3,77)   | (3,33, 3,70)     | (3, 37, 3, 65)   |
| 650                      | (3,31, 3,76)   | (3,34, 3,69)     | (3, 37, 3, 65)   |
| 700                      | (3,31, 3,74)   | (3,34, 3,68)     | (3,38, 3,64)     |

**Tabela 42** Intervalos de confiança simulados do Z de referência para vários números de observação

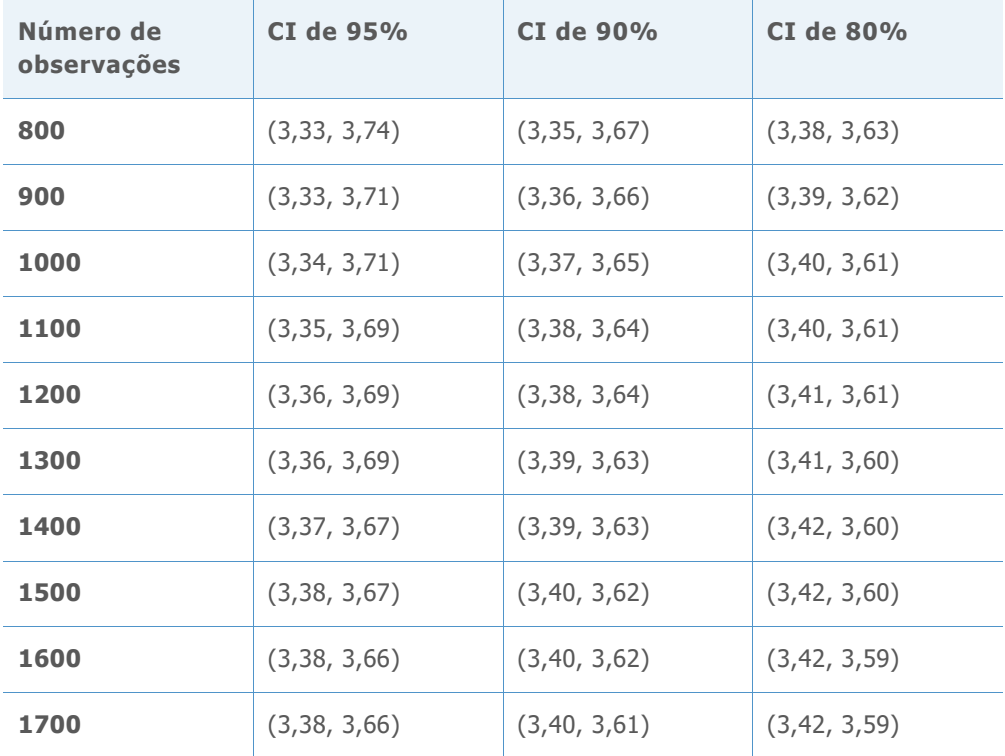

### **Z ALVO= 3,02 DPMO ALVO = 1263,9**

**Tabela 43** Intervalos de referência usados para selecionar o número de observações mínimos para cada nível de precisão

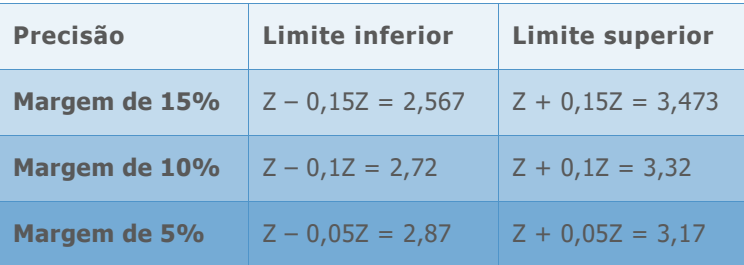

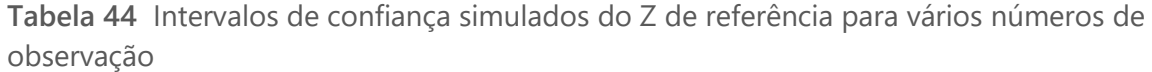

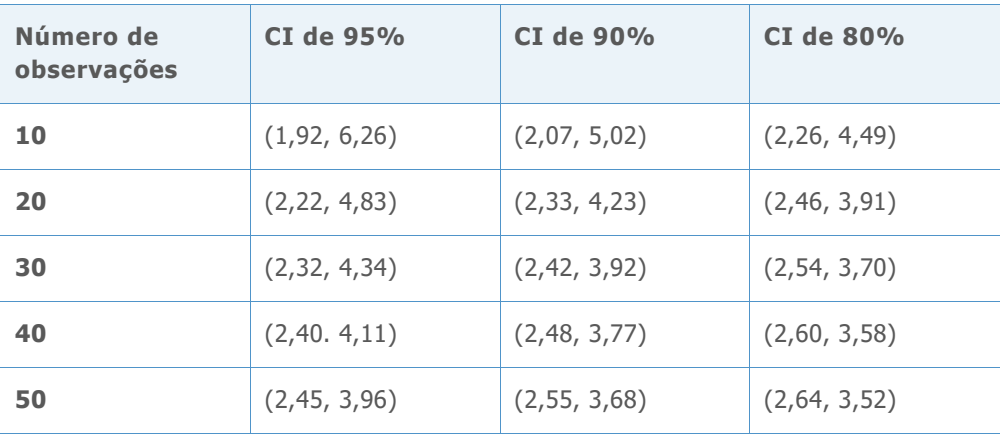

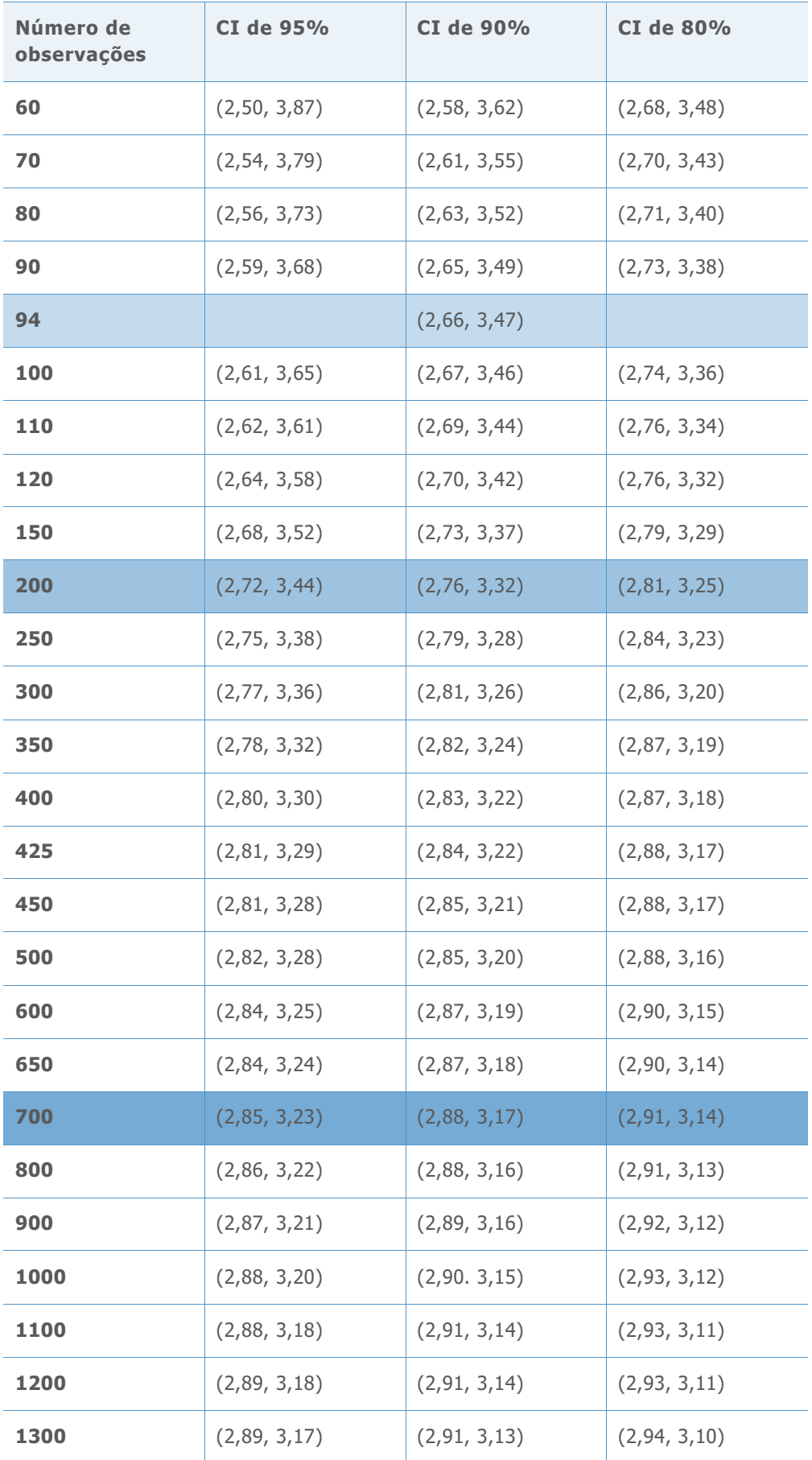

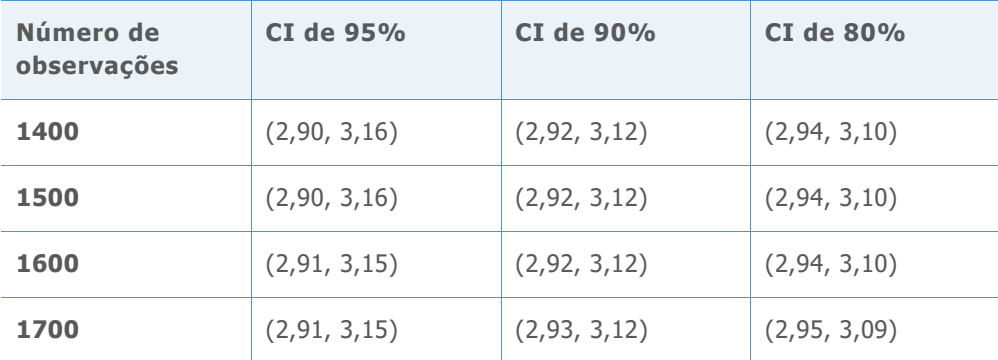

### **Z ALVO= 2,50 DPMO ALVO = 6209,7**

**Tabela 45** Intervalos de referência usados para selecionar o número de observações mínimos para cada nível de precisão

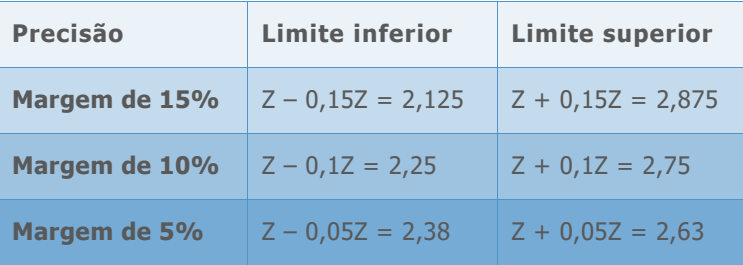

**Tabela 46** Intervalos de confiança simulados do Z de referência para vários números de observação

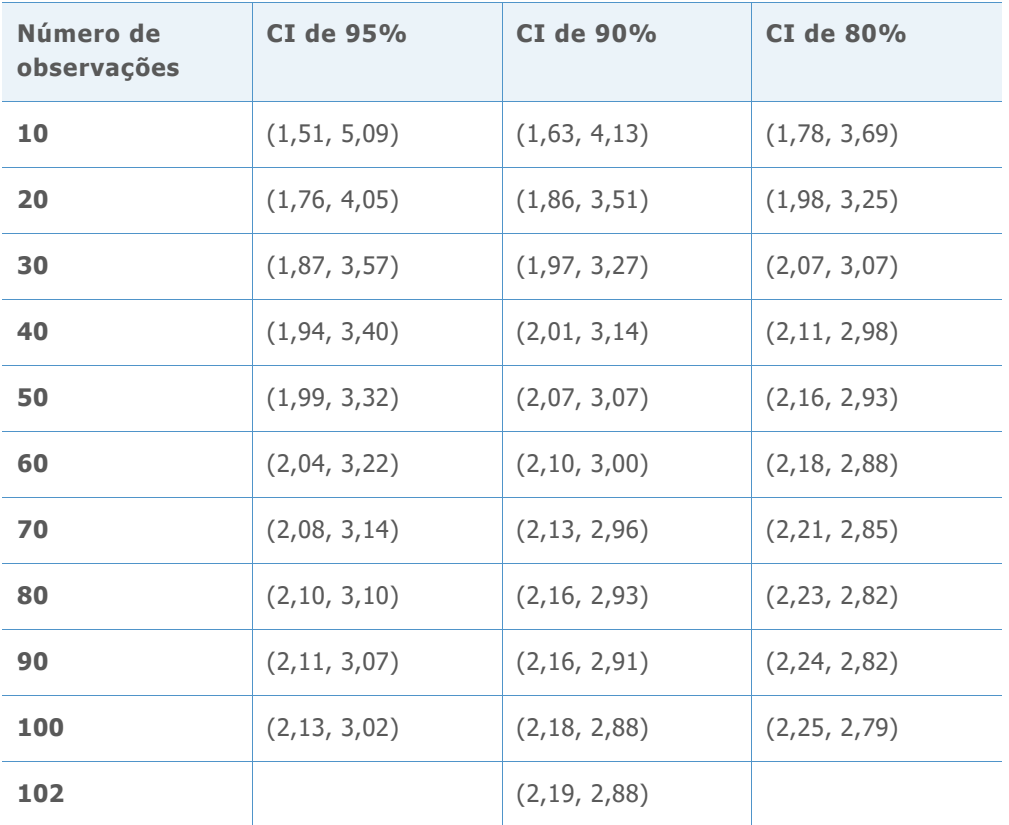

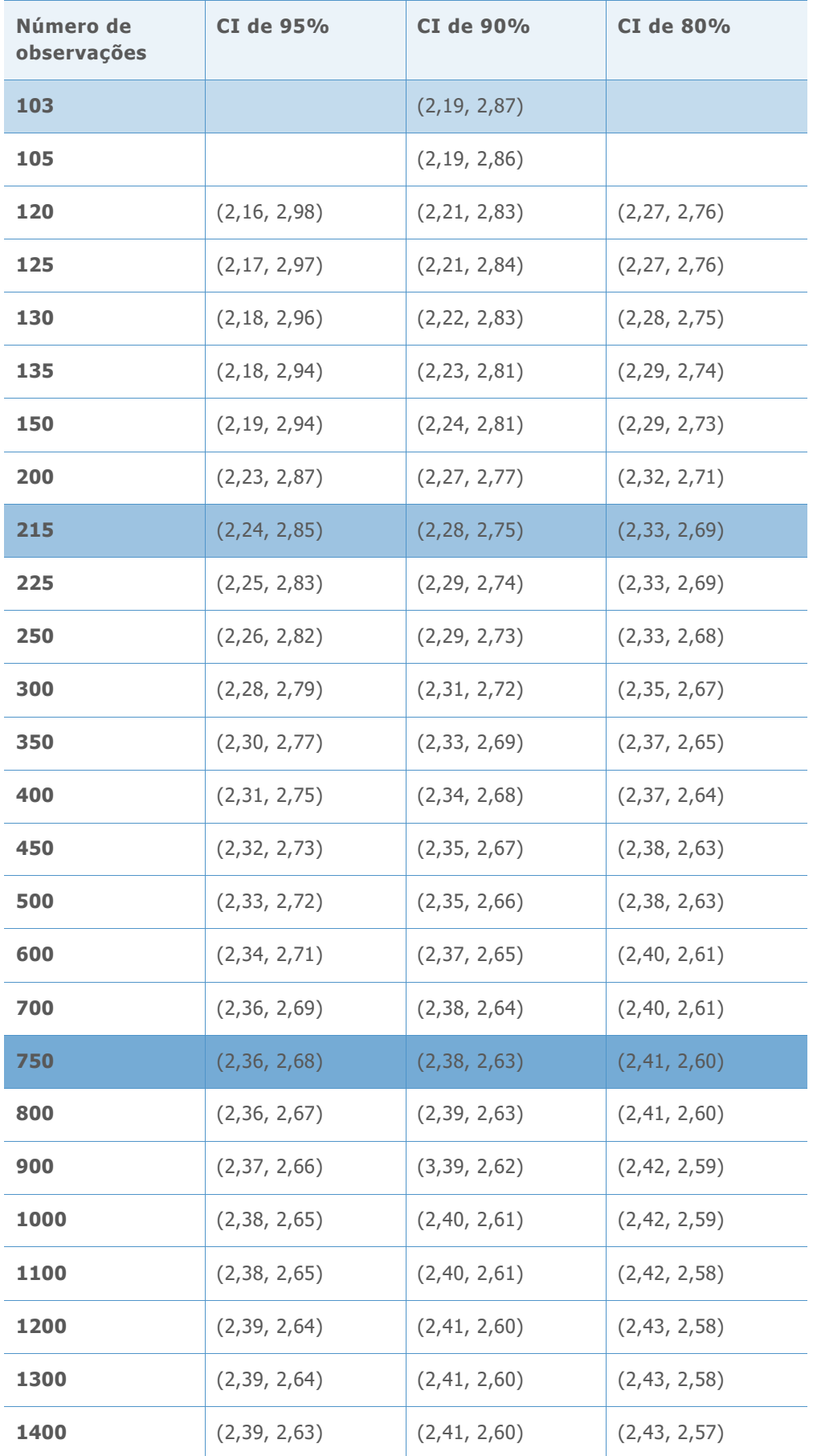

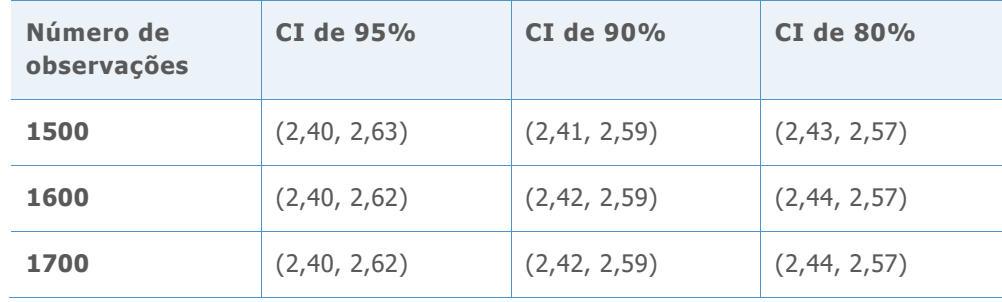

**Z ALVO= 2,01 DPMO ALVO = 22215,6**

**Tabela 47** Intervalos de referência usados para selecionar o número mínimo de observações para cada nível de precisão

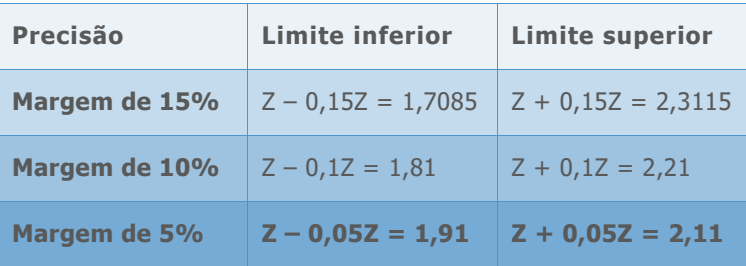

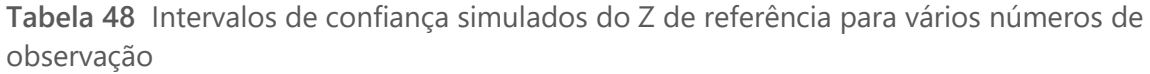

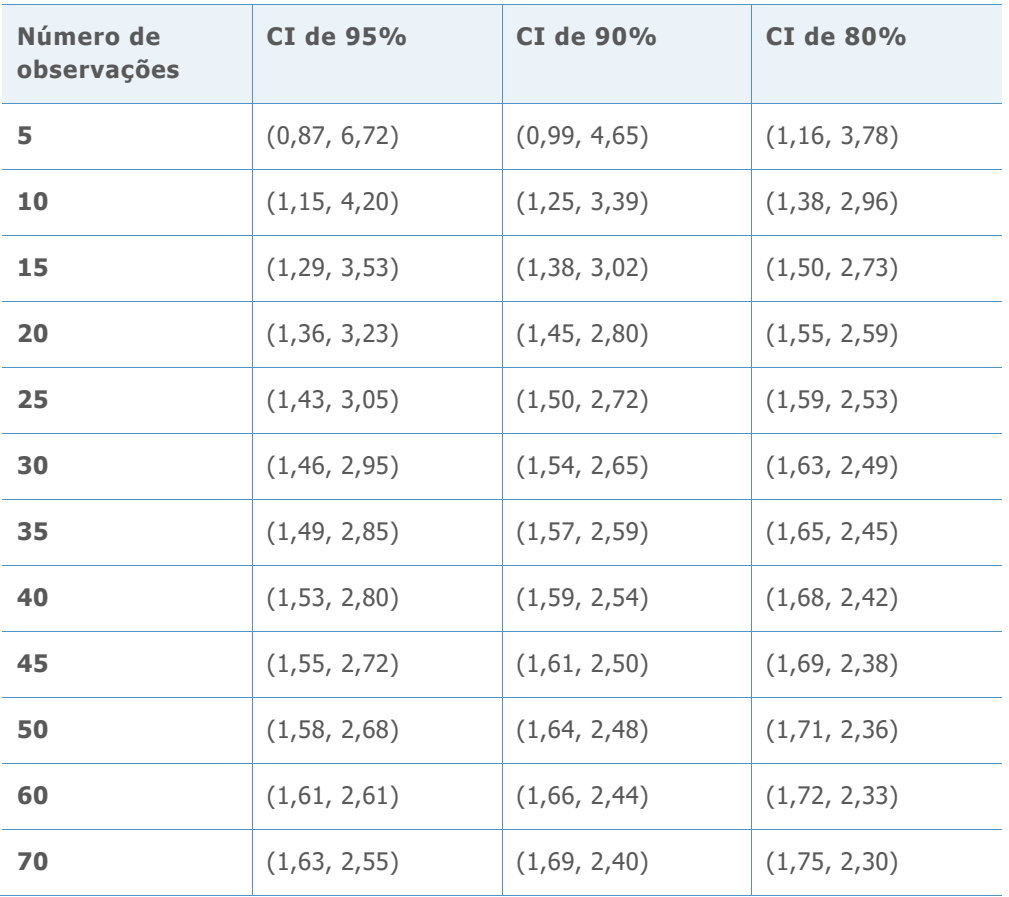

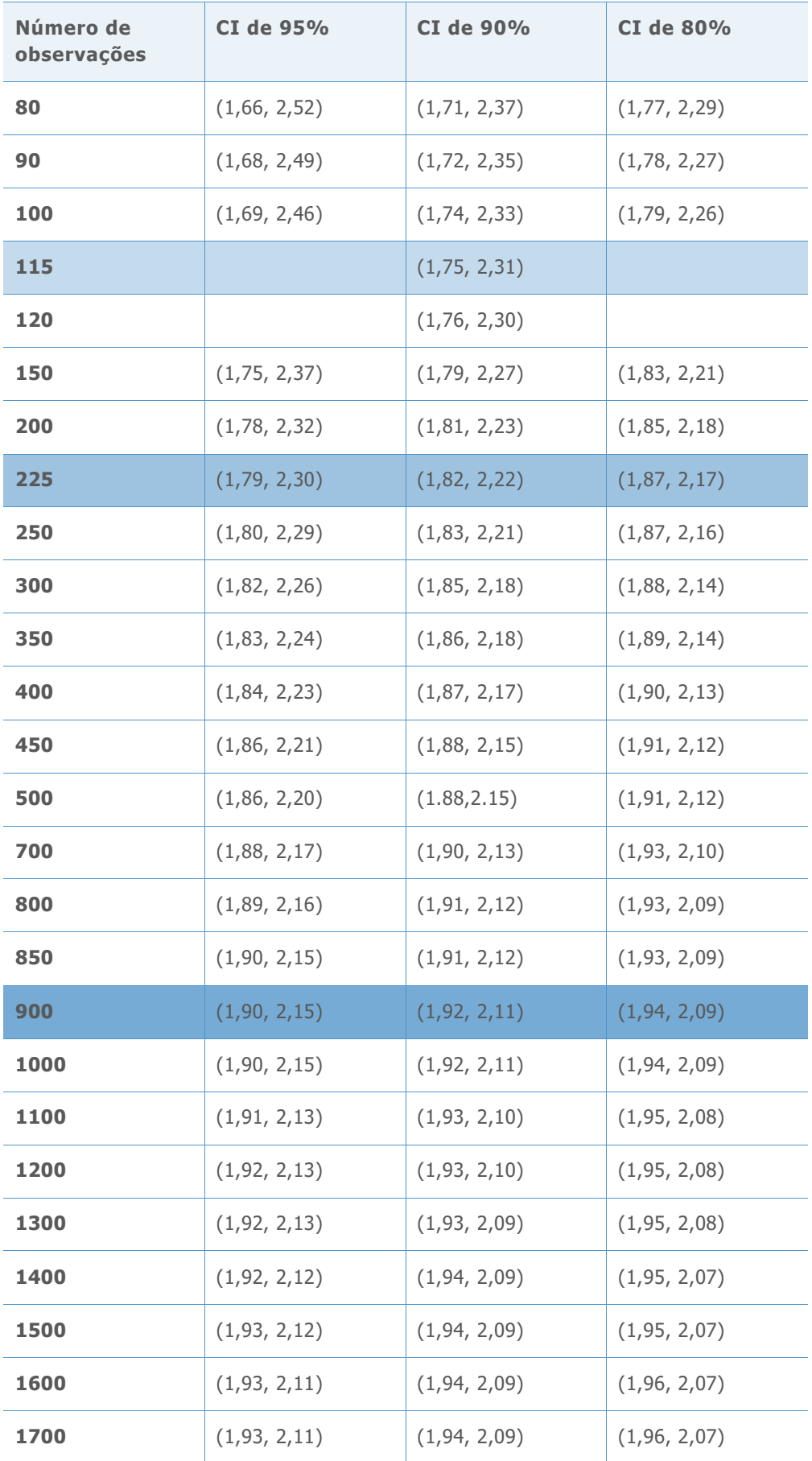

**Z ALVO= 1,50 DPMO ALVO = 66807,2**

**Tabela 49** Intervalos de referência usados para selecionar o número de observações mínimos para cada nível de precisão

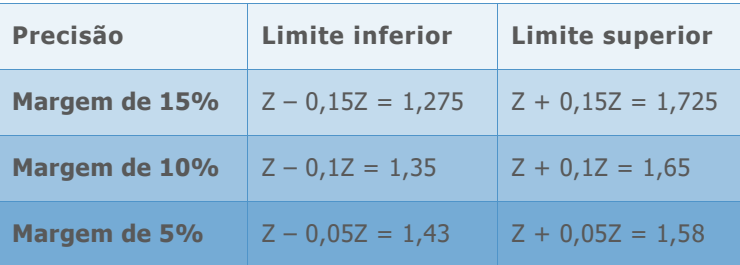

**Tabela 50** Intervalos de confiança simulados do Z de referência para vários números de observação

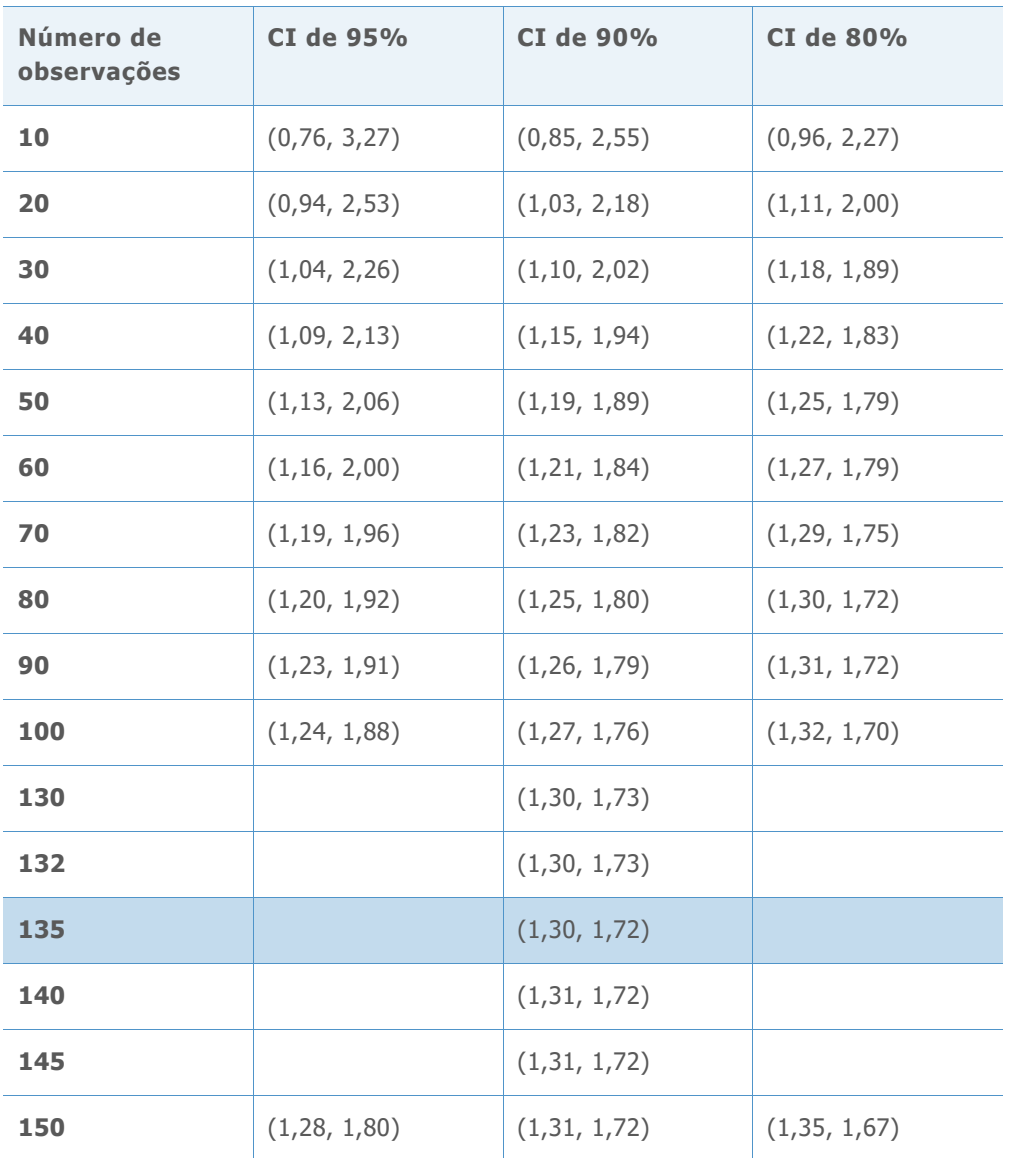

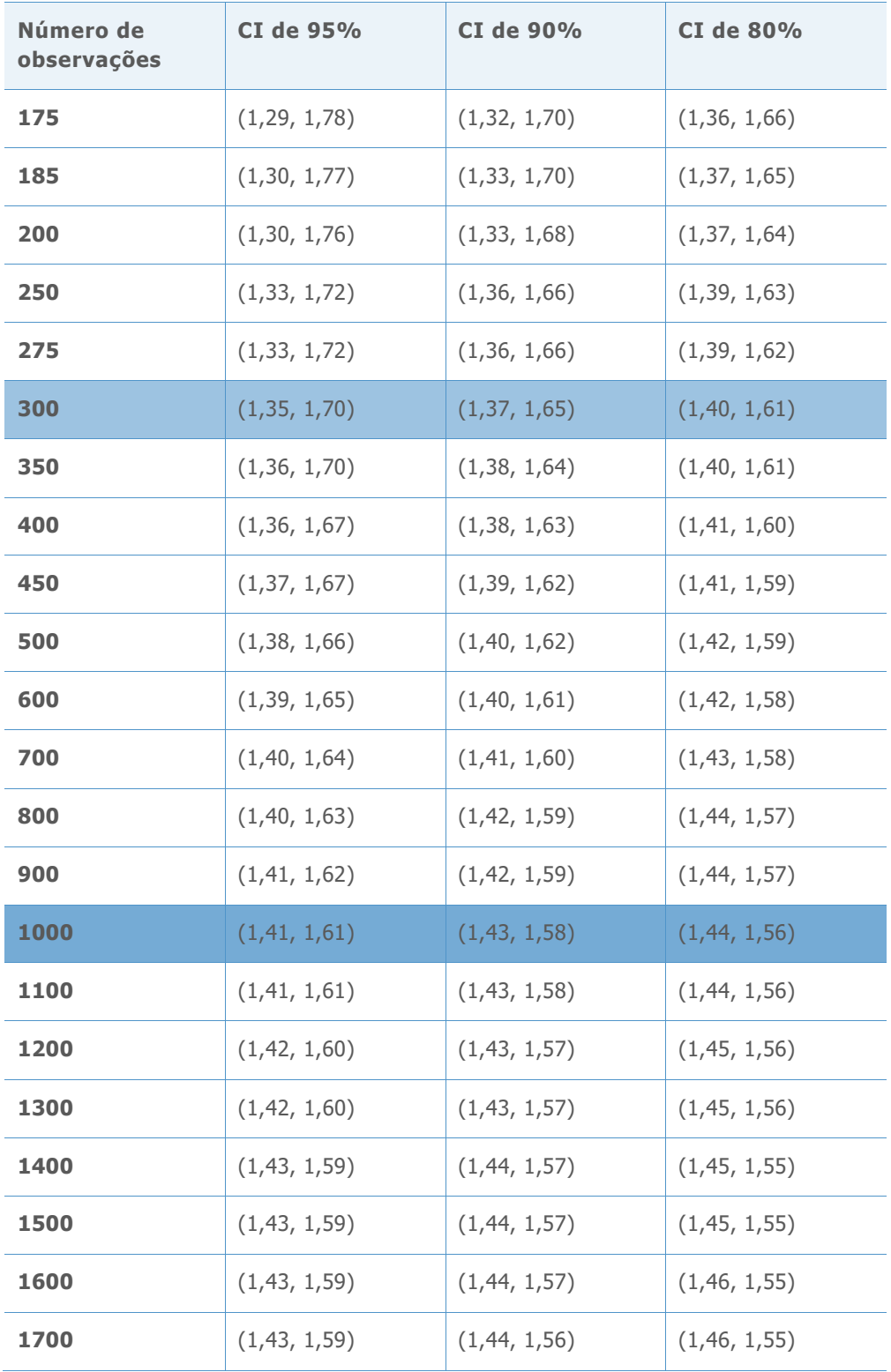

### **Z ALVO= 1,01 DPMO ALVO = 156247,6**

**Tabela 51** Intervalos de referência usados para selecionar o número de observações mínimos para cada nível de precisão

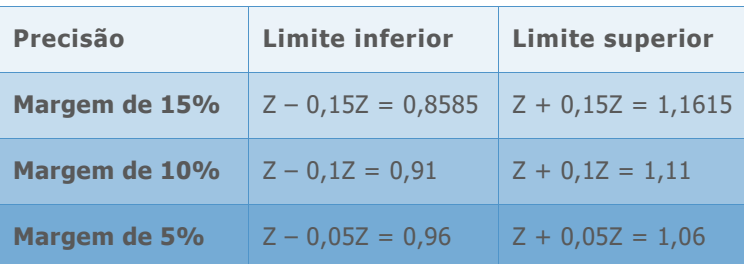

**Tabela 52** Intervalos de confiança simulados do Z de referência para vários números de observação

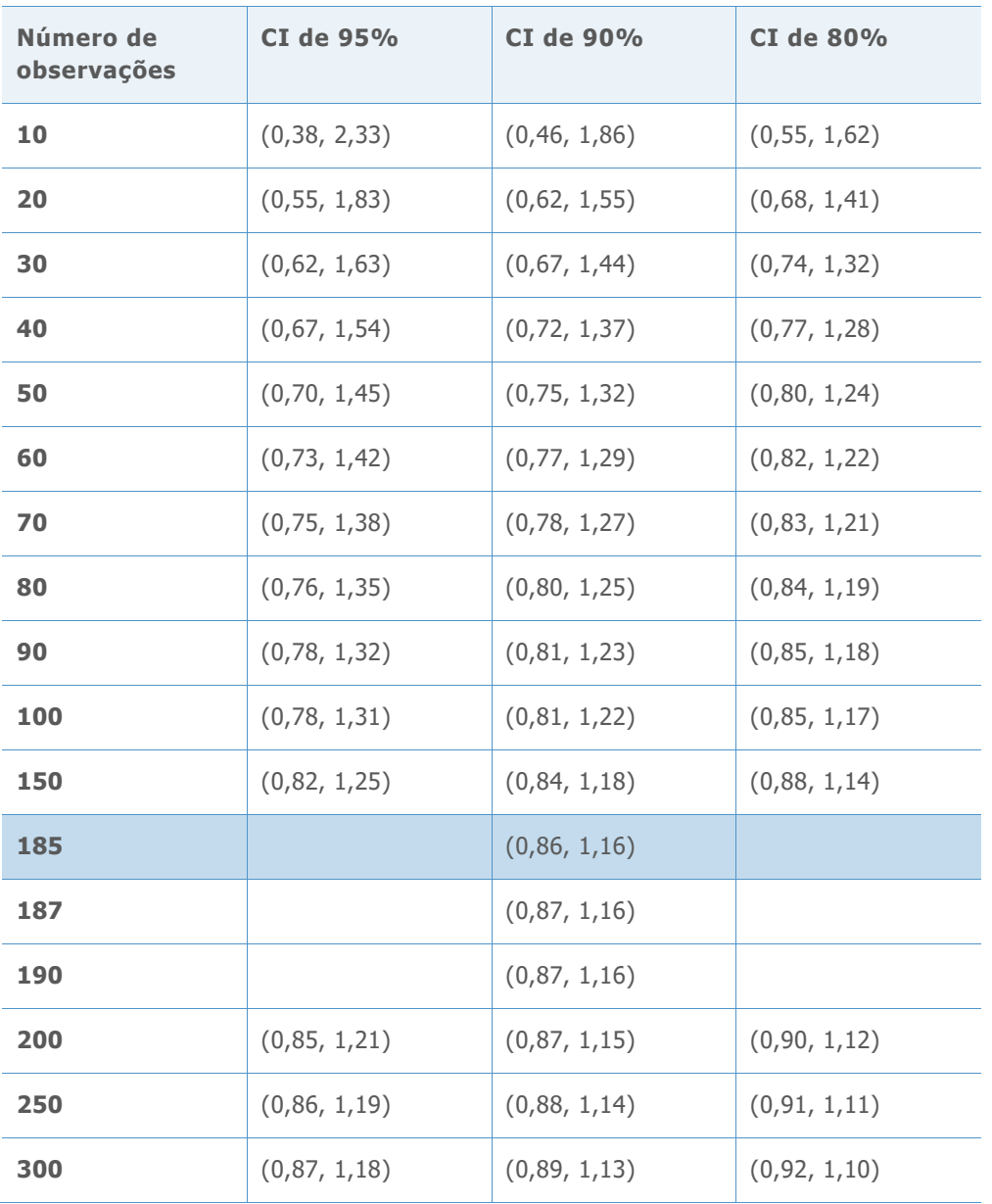

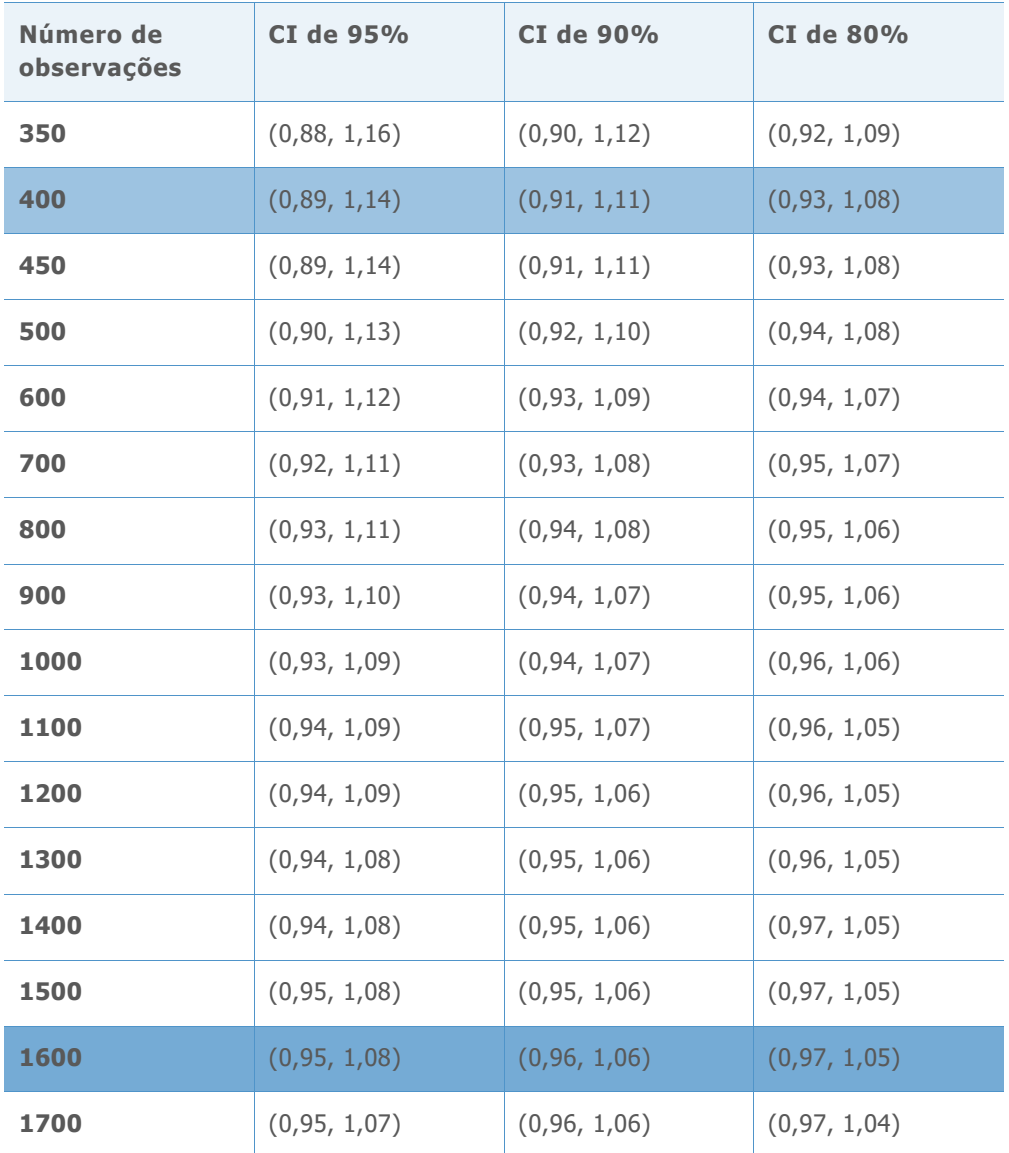

© 2020 Minitab, LLC. All rights reserved. Minitab®, Minitab Workspace ™, Companion by Minitab®, Salford Predictive Modeler®, SPM®, and the Minitab® logo are all registered trademarks of Minitab, LLC, in the United States and other countries. Additional trademarks of Minitab, LLC can be found at [www.minitab.com.](http://www.minitab.com/) All other marks referenced remain the property of their respective owners.